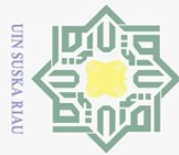

 $\odot$ 

 $\pm$ 

 $\omega$  $\overline{\mathbf{r}}$  $\bigcirc$  $\overline{\sigma}$  $\overline{e}$ 

N

# Hak Cipta Dilindungi Undang-Undang Dilarang mengutip sebagian atau seluruh karya tulis ini tanpa mencantumkan dan menyebutkan sumber

 $\omega$ Pengutipan hanya untuk kepentingan pendidikan, penelitian, penulisan karya ilmiah, penyusunan laporan, penulisan kritik atau tinjauan suatu masalah.

 $\qquad \qquad \Box$ Pengutipan tidak merugikan kepentingan yang wajar UIN Suska Riau

Dilarang mengumumkan dan memperbanyak sebagian atau seluruh karya tulis ini dalam bentuk apapun tanpa izin UIN Suska Riau

S Ed **PE** 

Islamic

Kasim Riau

### **BAB IV**

### **ANALISA DAN PERANCANGAN**

 $\exists$ Analisa adalah langkah dalam memahami permasalahan yang akan dipecahkan sebelum melakukan perancangan sistem. Perancangan adalah proses membuat detail sistem dari hasil analisa menjadi sebuah perancangan sistem yang mudah dimengerti oleh *user*.

### **4.1 Analisa Sistem Lama**

Pemilihan produk *tupperware* terlaris bertujuan untuk meningkatkan efisiensi 刀 penjualan produk *tupperware* pada unit simabur indah dan meningkatkan penghasilan anggota secara keseluruhan. Pada unit simabur indah, hal ini dilakukan setiap bulan. Wawancara dengan pimpinan unit simabur indah menyatakan bahwa pemilihan produk terlaris dilakukan dengan cara memberikan nilai terhadap produk sesuai dengan minat dan pendapat dari anggota yang memesan produk itu sendiri, sehingga produk itu dapat dipesan kembali pada bulan berikutnya.

Hasil wawancara menyebutkan bahwa terdapat 4 kriteria, yaitu:

- a. Harga, dengan nilai <=200000, <=400000, <=600000, <=800000,  $>800000$ .
- b. Promo, dengan nilai promo hadiah, promo barang baru, penawaran terbatas, promo diskon, barang reguler.
- c. Bahan produk, dengan nilai plastik, kristal, dan metal.
- d. Jenis Produk, dengan nilai tas, tidak ada tas, dan TChef.

Univers Pada tiap kriteria memiliki nilai intensitas kepentingan. Nilai intensitas kepentingan digunakan sebagai tolak ukur pendapat dalam menilai unsur kepentingan pada setiap kriteria dan subkriteria. Nilai kepentingan tersebut bisa mempengaruhi hasil keputusan akhir. Menurut Saaty (1993), menentukan intensitas kepentingan didasarkan pada skala penilaian. Skala nilai dari 1 sampai 9 merupakan skala terbaik dalam mengekspresikan pendapat.

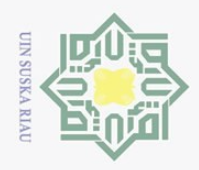

 $\odot$ 

Hak Cipta Dilindungi Undang-Undang

Dilarang mengutip sebagian atau seluruh karya tulis ini tanpa mencantumkan dan menyebutkan sumber

工 Penilaian yang dilakukan dalam menentukan produk terlaris yaitu dengan  $\omega$ memberikan masing – masing kriteria nilai dari 1 sampai 10 sesuai dengan pendapat dari anggota yang dilakukan oleh pimpinan unit simabur indah. Nilai setiap barang dikalikan dengan nilai kepentingan kriteria dan dijumlahkan. Kemudian barang yang memiliki nilai tertinggi akan dilakukan pemesanan lagi pada bulan berikutnya jika stok di distributor masih ada.

Masalah yang terjadi pada pemilihan produk tupperware terlaris ini adalah  $\omega$ ketidaktepatan anggota dalam memberikan pendapat mereka dalam hal produk karena yang dinilai berupa minat terhadap barang sehingga sehingga nilainya bersifat *fuzzy* atau tidak pasti. Adanya ketidaktepatan dalam memberikan nilai dapat mempengaruhi hasil barang terlaris, selain itu penyebabnya juga jumlah produk tupperware yang cukup banyak sehingga akan memakan waktu yang tidak sedikit dalam proses penghitungan. Hal ini berdampak pada pemilihan produk terlaris yang terkadang tidak tepat waktu sehingga ketika pemesanan dilakukan barang sudah habis di distributor.

### **4.2 Analisa Sistem Baru**

Analisa sistem baru merupakan proses dalam membangun suatu sistem penerapan pemilihan produk terlaris dengan menerapkan metode *fuzzy* AHP. Sistem akan menerima masukan kriteria, sub kriteria dan parameter (bobot) dan produk (alternatif). Kemudian akan dilakukan perhitungan dengan menerapkan penghitungan *fuzzy* AHP dan menghasilkan keluaran berupa perangkingan alternatif berupa bobot penilaian produk terlaris beserta daftar perankingan produk. Analisa yang dilakukan adalah analisa subsistem data, subsistem model, dan analisa subsistem dialog.

### **4.2.1 Analisa Subsistem Data**

mise

Riau

Analisa subsistem data merupakan analisa data yang akan digunakan dalam  $\overline{a}$ membangun suatu *database*. Data yang akan dimasukkan ke sistem saling berhubungan antara data yang satu dengan data yang lainnya. Data – data yang dibutuhkan sistem yaitu:

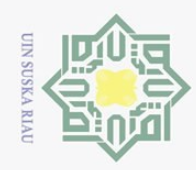

 $\mathcal{N}$ 

- Hak Cipta Dilindungi Undang-Undang
- 
- 
- $\omega$  $\qquad \qquad \Box$ Pengutipan hanya untuk kepentingan pendidikan, penelitian, penulisan karya ilmiah, penyusunan laporan, penulisan kritik atau tinjauan suatu masalah. **Riau**
- Pengutipan tidak merugikan kepentingan yang wajar UIN Suska
- Dilarang mengumumkan dan memperbanyak sebagian atau seluruh karya tulis ini dalam bentuk apapun tanpa izin UIN Suska Riau

1. Data akun

 $\odot$ 

H

 $\omega$  $\overline{\phantom{1}}$  $\circ$ 

 $\equiv$ 

 $\geq$  $\subset$ 

 $\circ$ S<sub>N</sub> ka

 $\subset$ 

**State** 

Islamic University

 $9\pm 9$ 

asim

Riau

- Data-data pengguna yang memiliki hak akses penuh terhadap sistem.
- $\overline{2}$  2. Data alternatif (barang)  $\overline{\omega}$ 
	- Menjelaskan tentang data-data barang, seperti id dan nama barang
	- 3. Data kriteria
		- Data kriteria menjelaskan mengenai kriteria kriteria produk terlaris.
- $\overline{\overline{z}}_4$ . Data sub kriteria
	- menjelaskan mengenai subkriteria subkriteria (parameter) produk terlaris dan bobotnya.
- $\overline{5}$ . Data alternatif sub kriteria  $\omega$ 
	- Data sub kriteria menjelaskan mengenai alternatif perbandingan subkriteria produk terlaris menggunakan aturan chang.
	- 6. Data yang digunakan dalam proses *fuzzy* AHP

Berupa proses metode *fuzzy* AHP dari hasil pengolahan data master (kriteria, subkriteria, parameter dan produk) dengan data nilai kepentingan dan nilai produk.

Proses *fuzzy* AHP menjelaskan tentang data:

- a. Perbandingan matriks berpasangan *fuzzy* AHP (kriteria dan produk terhadap kriteria) berdasarkan indikator penilaian intensitas kepentingan.
- b. Penghitungan nilai sintesis *fuzzy* kriteria.
- c. Nilai vektor *fuzzy* kriteria
- d. Nilai ordinat *defuzzifikasi* kriteria
- e. Nilai bobot normalisasi kriteria dan
- f. Nilai bobot normalisasi kriteria yang dikalikan dengan nilai parameter bobot alternatif yang merupakan perangkingan hasil keputusannya.

### **4.2.2 Analisa Subsistem Model**

 $\circ$ Analisa subsistem model bertujuan untuk memberikan analisa terhadap proses yang dibutuhkan agar dapat mencapai tujuan secara optimal. Adapun analisa subsistem model dapat dilihat pada *flowchart* dibawah ini:

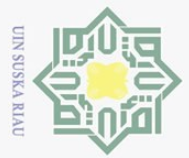

 $\odot$ 

 $\pm$ 

 $\omega$  $\overline{\mathbf{x}}$  $\bigcirc$  $\bar{\sigma}$  $\overline{e}$ 

milik

 $\frac{1}{2}$ 

 $\circ$  $\frac{1}{2}$ ka  $\overline{\lambda}$  $\overline{a}$  $\subset$ 

iversity of Sultan Syarif Kasim Riau

### Hak Cipta Dilindungi Undang-Undang

Dilarang mengutip sebagian atau seluruh karya tulis ini tanpa mencantumkan dan menyebutkan sumber:

 $\circ$  $\omega$ Pengutipan hanya untuk kepentingan pendidikan, penelitian, penulisan karya ilmiah, penyusunan laporan, penulisan kritik atau tinjauan suatu masalah.

Pengutipan tidak merugikan kepentingan yang wajar UIN Suska Riau

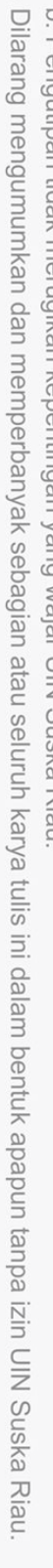

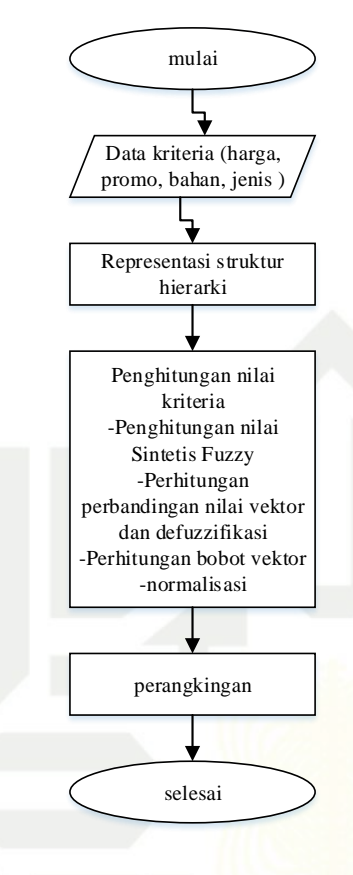

**Gambar 4.1** *Flowchart* **Analisa Subsistem Model**

### **4.2.2.1 Representasi Struktur Hierarki**

e<sub>1</sub>S Setelah data-data dimasukkan (data kriteria dan barang), maka dilakukan representasi ke dalam struktur hierarki. Permasalahan yang harus dirumuskan dalam membangun struktur hierarki adalah identifikasi tujuan (*goal*), identifikasi kriteria dan identifikasi alternatif (barang) yang dirangking. Struktur hierarki rumusan masalah barang terlaris ini dapat dilihat pada gambar 4.2 di bawah ini.

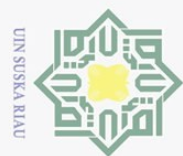

### cipta

 $\odot$ 

Hak

milik UIN

sn<sub>S</sub>

ka  $\overline{\sim}$  $\frac{1}{2}$  $\hspace{0.1cm} \equiv$ 

### Hak Cipta Dilindungi Undang-Undang

Dilarang mengutip sebagian atau seluruh karya tulis ini tanpa mencantumkan dan menyebutkan sumber:

- $\omega$
- Ö. Pengutipan hanya untuk kepentingan pendidikan, penelitian, penulisan karya ilmiah, penyusunan laporan, penulisan kritik atau tinjauan suatu masalah.
- Pengutipan tidak merugikan kepentingan yang wajar UIN Suska Riau
- 2. Dilarang mengumumkan dan memperbanyak sebagian atau seluruh karya tulis ini dalam bentuk apapun tanpa izin UIN Suska Riau

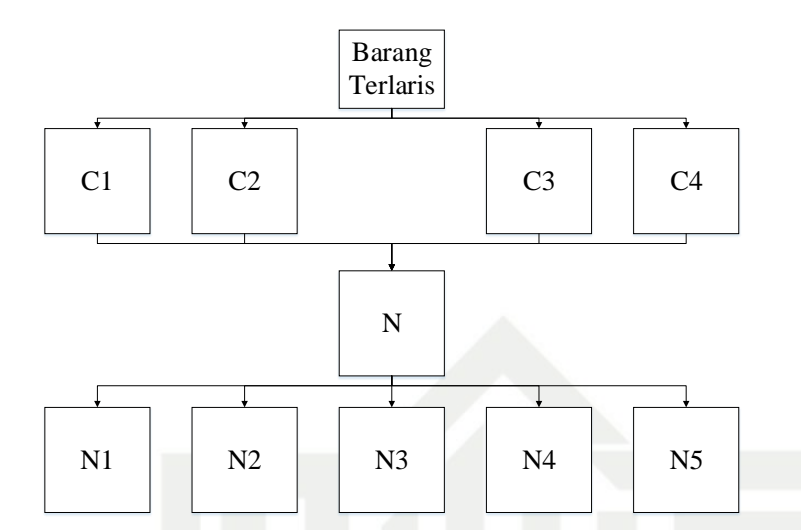

### **Gambar 4.2 Struktur Hierarki Pemilihan Produk Terlaris**

Kriteria yang digunakan adalah sebagai berikut:

### **Tabel 4.1 Kriteria**

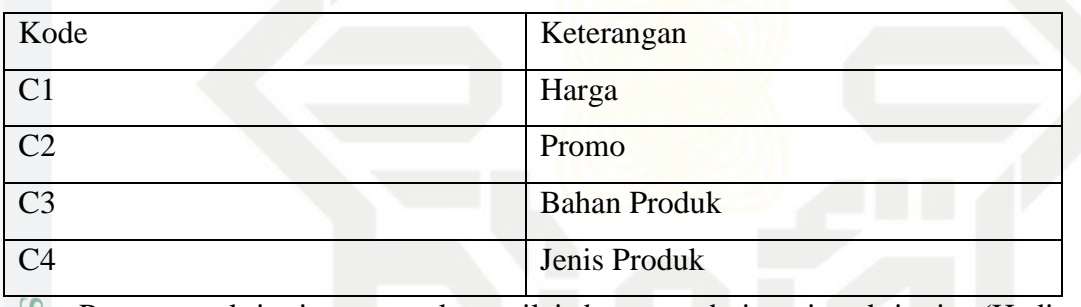

**Sta** Parameter kriteria merupakan nilai batasan dari setiap kriteria (Hadi, Farmadi, & Kartini, 2016). Adapun parameter kriterianya adalah sebagai berikut:<br> **Tabel 4.2 Parameter Kriteria** 

### **Tabel 4.2 Parameter Kriteria**

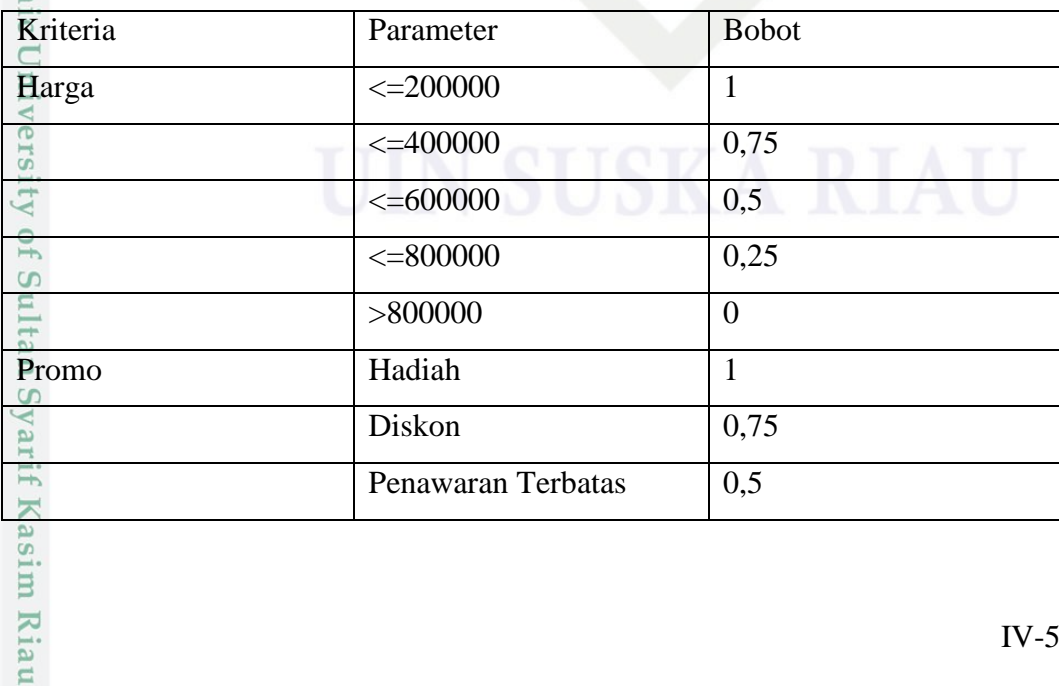

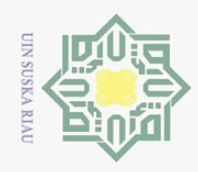

### Hak Cipta Dilindungi Undang-Undang

 $\odot$ 

Dilarang mengutip sebagian atau seluruh karya tulis ini tanpa mencantumkan dan menyebutkan sumber:

 $\omega$ Pengutipan hanya untuk kepentingan pendidikan, penelitian, penulisan karya ilmiah, penyusunan laporan, penulisan kritik atau tinjauan suatu masalah.

 $\overline{a}$ 

rif Kasim Riau

- $\geq$ p. Pengutipan tidak merugikan kepentingan yang wajar UIN Suska Riau
- 
- Dilarang mengumumkan dan memperbanyak sebagian atau seluruh karya tulis ini dalam bentuk apapun tanpa izin UIN Suska Riau
	-

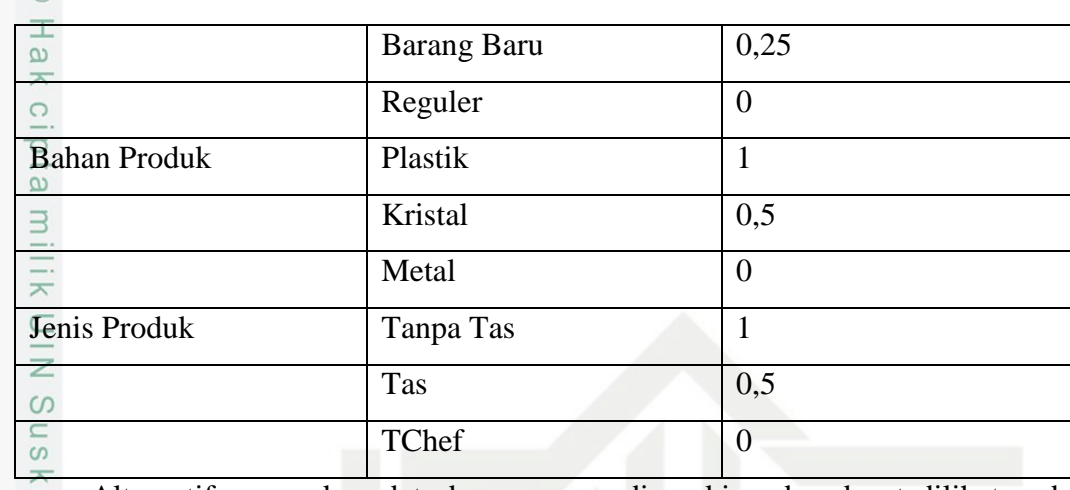

Alternatif merupakan data barang yang dirangking dan dapat dilihat pada  $\omega$ tabel 4.3.

### **Tabel 4.3 Alternatif**

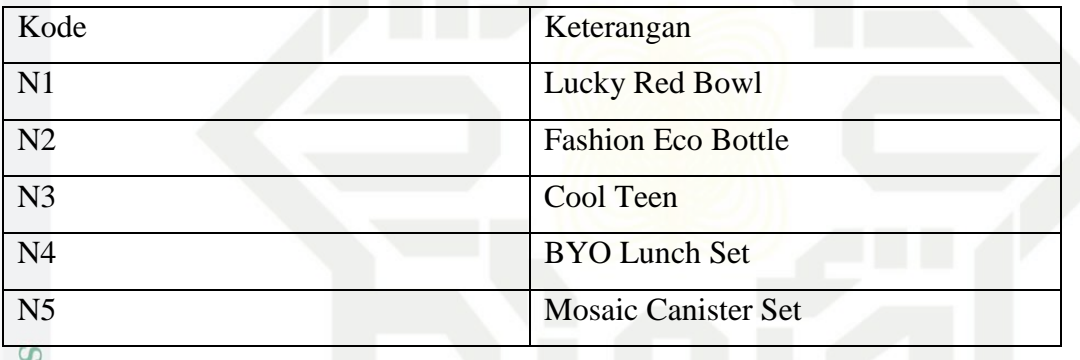

### **4.2.2.2 Matriks Perbandingan Kepentingan Antar Kriteria**

E Setelah ditentukannya kriteria, maka dilakukan pemberian nilai matriks perbandingan antar kriteria yang dapat dilihat pada tabel 4.4.

### ive: **Tabel 4.4 Matriks Berpasangan Antar Kriteria dari Skala Liguistik**

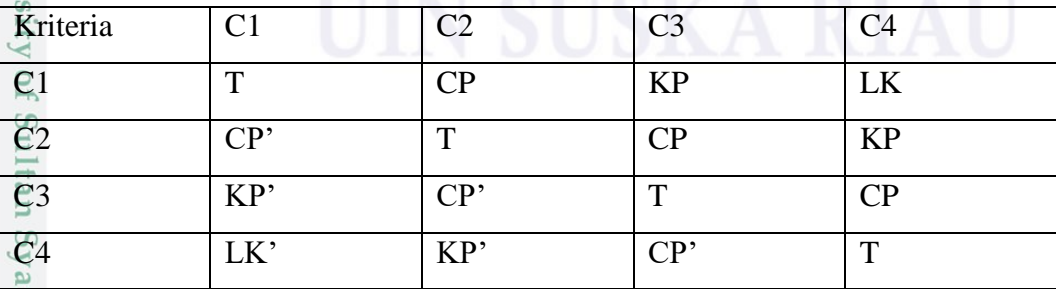

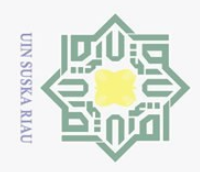

 $\omega$ 

Ņ.

Keterangan:

 $\odot$ 

Hak Cipta Dilindungi Undang-Undang

Dilarang mengutip sebagian atau seluruh karya tulis ini tanpa mencantumkan dan menyebutkan sumber

### Skala *Triangular Fuzzy Number*:

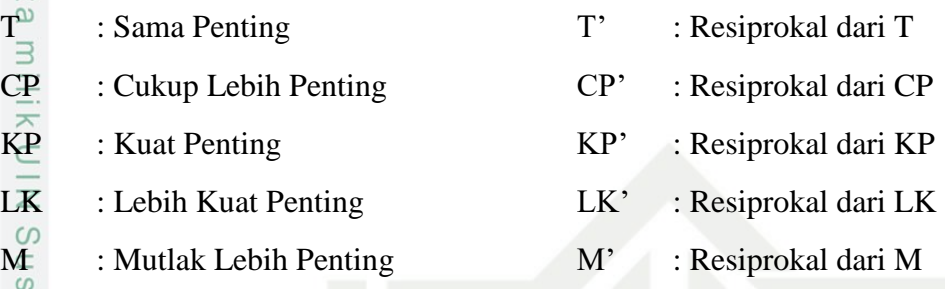

ka Berdasarkan matriks berpasangan antar kriteria dengan skala linguistik bisa 고 dibangun matriks perbandingan berpasangan dengan menggunakan nilai skala matriks segitiga chang yang dapat dilihat pada tabel 4.5 menggunakan nilai dari tabel 2.1.

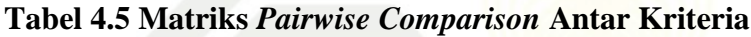

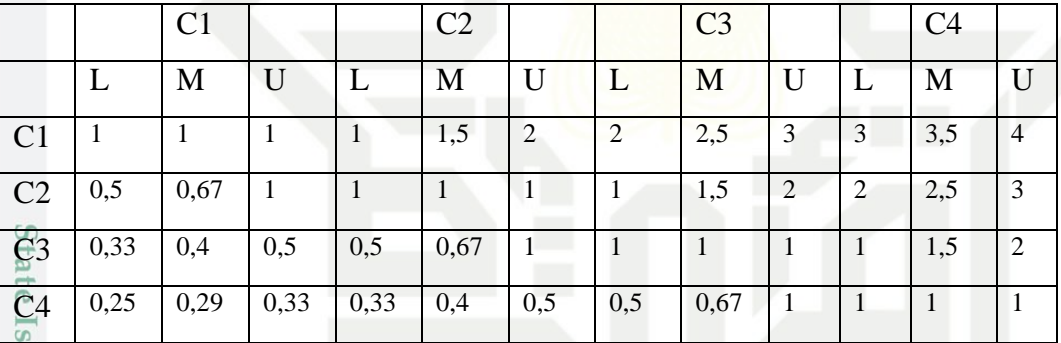

Setelah didapatkan matriksnya, dilakukan penjumlahan total baris dan total  $\overline{\mathbf{p}}$ kolom seperti pada tabel 4.6.

**Tabel 4.6 Total Baris dan Kolom** *Fuzzy* **TFN**

|                      | M     |       |
|----------------------|-------|-------|
| $\frac{1}{\sqrt{2}}$ | 8,5   | 10    |
| 4,5                  | 5,67  |       |
| 2,83                 | 3,57  | 4,5   |
| $\frac{2}{3}$ 08     | 2,35  | 2,83  |
| 16,41                | 20,09 | 24,33 |

Pengutipan hanya untuk kepentingan pendidikan, penelitian, penulisan karya ilmiah, penyusunan laporan, penulisan kritik atau tinjauan suatu masalah.

Uni

Kasim Riau

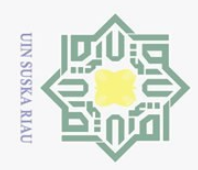

 $\omega$ 

### **4.2.2.3 Nilai Sintetis** *Fuzzy*

 $\odot$ 

Hak Cipta Dilindungi Undang-Undang

Dilarang mengutip sebagian atau seluruh karya tulis ini tanpa mencantumkan dan menyebutkan sumber

 $\frac{1}{10}$ Setelah nilai jumlah baris dan kolom diperoleh dari masing-masing matriks perbandingan, selanjutnya menggunakan persamaan (2.2). Diperoleh nilai sintesis *fuzzy* untuk masing-masing kriteria sebagai berikut:

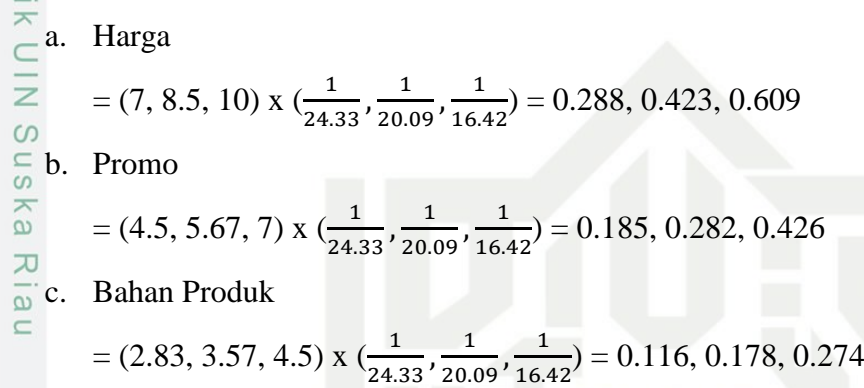

d. Jenis produk

$$
= (2.08, 2.35, 2.83) \times \left(\frac{1}{24.33}, \frac{1}{20.09}, \frac{1}{16.42}\right) = 0.086, 0.117, 0.173
$$

### **Tabel 4.7 Nilai Sintetis** *Fuzzy*

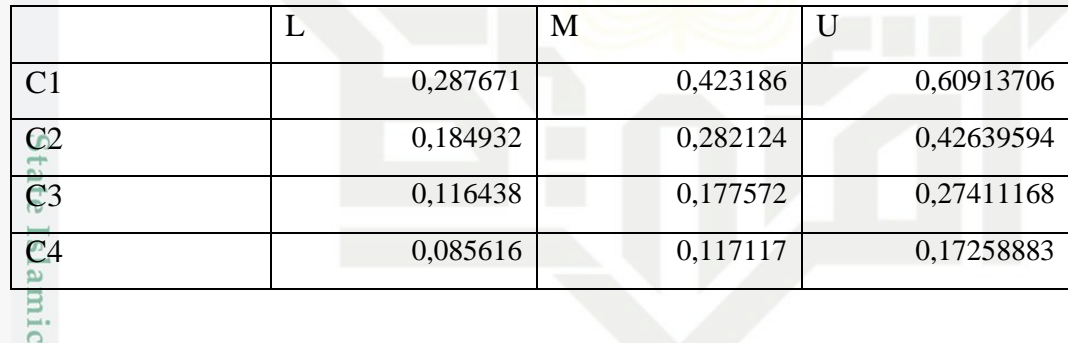

### **4.2.2.4 Derajat Keanggotaan**

Untuk mendapatkan derajat keanggotaan digunakan persamaan (2.6). Dengan perhitungan sebagai berikut diperoleh derajat kenggotaan dari perbandingan nilai sintesis *fuzzy* yaitu :

- ultan a. Perbandingan antara Harga dengan kriteria lain
	- $C1 \ge C2 = 1$
	- $C1 \ge C3 = 1$
	- $C1 \geq C4 = 1$

Syarif Kasim Riau

Ņ. Dilarang mengumumkan dan memperbanyak sebagian atau seluruh karya tulis ini dalam bentuk apapun tanpa izin UIN Suska Riau ō. Pengutipan tidak merugikan kepentingan yang wajar UIN Suska Riau

Pengutipan hanya untuk kepentingan pendidikan, penelitian, penulisan karya ilmiah, penyusunan laporan, penulisan kritik atau tinjauan suatu masalah.

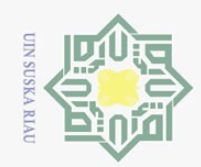

Ņ.

 $\odot$ 

H

 $\omega$  $\overline{\frown}$  $\bigcirc$  $\overline{\circ}$  $\overline{e}$ 

milik

 $\overline{z}$  $\circ$ S<sub>n</sub> ka  $\overline{\lambda}$  $\overline{a}$  $\subset$ 

**State** Islamic University of Sultan Syarif Kasim Riau

Dilarang mengutip sebagian atau seluruh karya tulis ini tanpa mencantumkan dan menyebutkan sumber

Pengutipan hanya untuk kepentingan pendidikan, penelitian, penulisan karya ilmiah, penyusunan laporan, penulisan kritik atau tinjauan suatu masalah.

 $\omega$  $\qquad \qquad \Box$ Pengutipan tidak merugikan kepentingan yang wajar UIN Suska Riau

Dilarang mengumumkan dan memperbanyak sebagian atau seluruh karya tulis ini dalam bentuk apapun tanpa izin UIN Suska Riau

 $C3 > C4 = 1$ Dari perhitungan diatas diperoleh nilai-nilai derajat keanggotaan dari perbandingan dua nilai sintesis *fuzzy*, kemudian diambil yang paling minimum dengan persamaan (2.8). sehingga didapatkan:

Dari perhitungan diatas diperoleh nilai-nilai derajat keanggotaan dari

perbandingan dua nilai sintesis *fuzzy*, kemudian diambil yang paling

Dari perhitungan diatas diperoleh nilai-nilai derajat keanggotaan dari

perbandingan dua nilai sintesis *fuzzy*, kemudian diambil yang paling

minimum dengan persamaan (2.8). sehingga didapatkan:

minimum dengan persamaan (2.8). sehingga didapatkan:

c. Perbandingan antara Bahan Produk dengan kriteria lain

 $d'(\text{harga}) = \min(1, 1, 1)$ 

 $C2\geq C3 = 1$ 

 $C2 > C4 = 1$ 

 $C3\geq C1 = 0$ 

 $C3\geq C2 = 0,460$ 

 $=1$ 

 $d'$ (promo) = min (0,496, 1, 1)

 $= 0,496$ 

 $\subset$  b. Perbandingan antara Promo dengan kriteria lain

 $C2 \ge C1 = \left( \frac{0.288 - 0.246}{(0.282 - 0.426) - (0.423 - 0.288)} \right) = 0,496$ 

 $d'$ (bahan produk) = min (0, 0.460, 1)  $= 0$ 

d. Perbandingan antara Jenis Produk dengan kriteria lain

 $C4 \ge C1 = 0$ 

 $C4\geq C2 = 0$ 

 $C4\geq C3 = 0,482$ 

Dari perhitungan diatas diperoleh nilai-nilai derajat keanggotaan dari perbandingan dua nilai sintesis *fuzzy*, kemudian diambil yang paling minimum dengan persamaan (2.8). sehingga didapatkan:

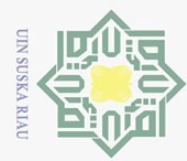

N

 $\omega$ 

Dilarang mengutip sebagian atau seluruh karya tulis ini tanpa mencantumkan dan menyebutkan sumber

ō. Pengutipan hanya untuk kepentingan pendidikan, penelitian, penulisan karya ilmiah, penyusunan laporan, penulisan kritik atau tinjauan suatu masalah.

Pengutipan tidak merugikan kepentingan yang wajar UIN Suska Riau

Dilarang mengumumkan dan memperbanyak sebagian atau seluruh karya tulis ini dalam bentuk apapun tanpa izin UIN Suska Riau

IV-10

 $d'(jenis \, product) = min(0, 0, 0.482)$ 

 $= 0$ 

 $\overline{\sigma}$ Dari perhitungan derajat keanggotaan dapat diperoleh nilai minimum dengan  $\overline{a}$ persamaan (2.8). Menggunakan persamaan (2.9) maka diperoleh bobot vektor untuk kriteria:

 $W = (1, 0.496, 0, 0)^T$ 

 $\odot$ 

 $\pm$ 

 $\omega$  $\overline{\wedge}$  $\bigcirc$ 

 $\circ$ 

**Unive** 

tan Syarif Kasim Riau

Hak Cipta Dilindungi Undang-Undang

### **4.2.2.5 Normalisasi Bobot Vektor**

 $\alpha$ Setelah bobot vektor masing – masing kriteria didapatkan, dilakukanlah  $\overline{x}$ normalisasi bobot vektor. Normalisasi bobot vektor diperoleh dengan membagi masing-masing elemen pada *W'* dengan jumlah keseluruhan elemen pada *W'*sesuai dengan persamaan (2.10).

Bobot vektor (W') untuk kriteria adalah :

 $W'=(1, 0.496, 0, 0)^T$ 

Dengan jumlah keseluruhan elemen pada W' adalah :

 $1 + 0.496 + 0 + 0 = 1.496$ 

Sehingga bobot vektor ternormalisasinya adalah :

 $W = (1/1, 496, 0, 496/1, 496, 0/1, 496, 0/1, 496)^T$ 

 $= (0.66853, 0.33147, 0, 0)^T$ 

### **Tabel 4.8 Normalisasi Bobot Vektor untuk Kriteria**

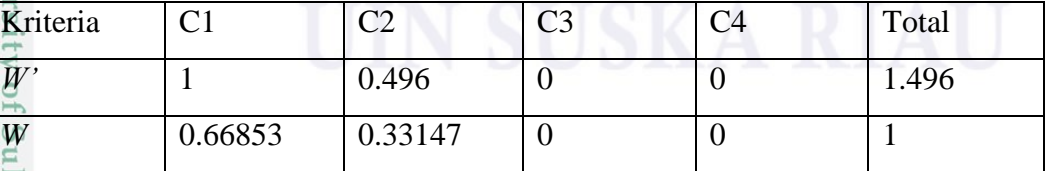

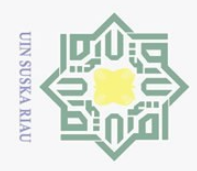

 $\omega$ 

### **4.2.2.6 Perangkingan**

 $\odot$ 

 $\omega$ 

tate

Syarif Kasim Riau

Hak Cipta Dilindungi Undang-Undang

Dilarang mengutip sebagian atau seluruh karya tulis ini tanpa mencantumkan dan menyebutkan sumber:

 $\frac{1}{10}$ Untuk mendapatkan keputusan dari penentuan pemilihan produk terlaris maka akan dilakukan perangkingan, dengan total rangking seperti halnya pada metode AHP diperoleh dari perkalian faktor evaluasi masing-masing alternatif dan dengan faktor bobotnya. Tabel 4.9 dan Tabel 4.10 merupakan proses perangkingan untuk nilai alternatif yang tersedia terhadap masing-masing kriteria yang ada. Prioritas bobot kriteria dari setiap kriteria dikalikan dengan nilai alternatif dan dijumlahkan sehingga didapat prioritas bobot alternatif untuk setiap kriteria.

### **Tabel 4.9 Data Pemilihan Produk Terlaris Bulan Januari 2018**  $\infty$

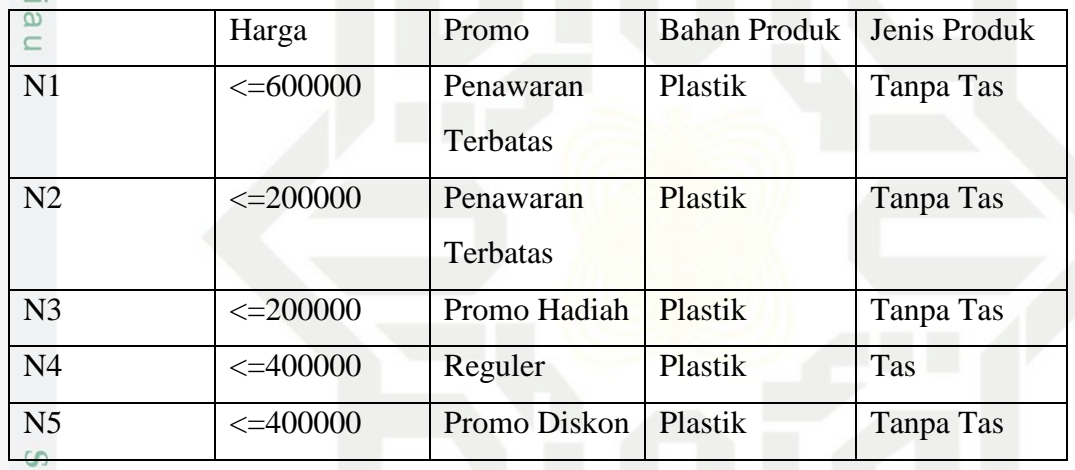

### **Tabel 4.10 Konversi Produk Terlaris**  $\overline{S}$

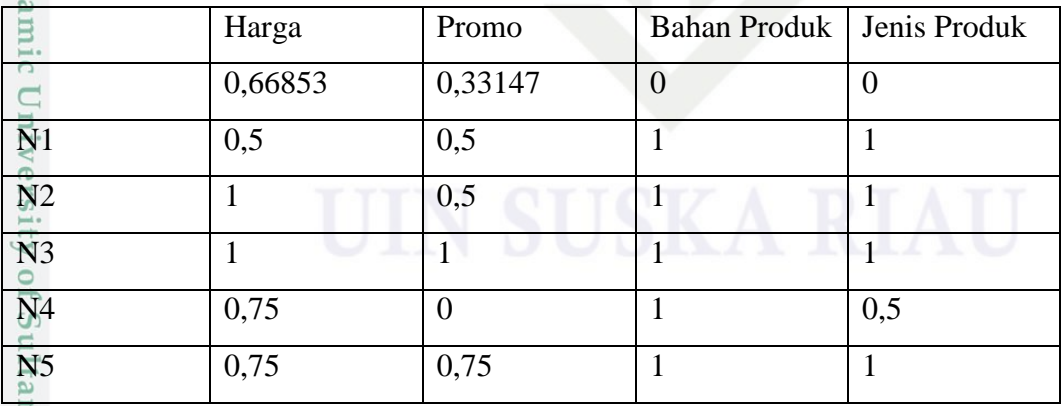

Pengutipan hanya untuk kepentingan pendidikan, penelitian, penulisan karya ilmiah, penyusunan laporan, penulisan kritik atau tinjauan suatu masalah.

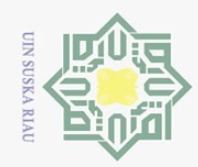

 $\omega$  $\qquad \qquad \Box$ 

Pengutipan hanya untuk kepentingan pendidikan,

 $\odot$ 

 $\frac{1}{2}$  $\subset$ 

tan

Syarif Kasim Riau

Hak Cipta Dilindungi Undang-Undang

Dilarang mengutip sebagian atau seluruh karya tulis ini tanpa mencantumkan dan menyebutkan sumber:

Ņ.

 $\pm$ **Tabel 4.11 Perhitungan Bobot Kriteria dengan Alternatif**  $\omega$ Harga Promo Bahan Jenis Nilai  $\bigcirc$  $\overline{\circ}$ Produk Produk Alternatif  $\overline{a}$ 0,66853 0,33147 0 0  $\overline{\Xi}$ N1  $\begin{array}{|c|c|c|c|c|c|c|c|} \hline 0,33427 & 0,16574 & 0 & 0 \ \hline \end{array}$  $N2$   $\begin{array}{|l} 0.66853 \end{array}$   $\begin{array}{|l} 0.16574 \end{array}$  0 0 0 0,83 N3 | 0,66853 | 0,33147 | 0 | 0 | 1 N4  $\begin{array}{|c|c|c|c|c|c|c|c|} \hline 0 & 0 & 0 & 0.5 \ \hline \end{array}$ N5  $\begin{array}{|c|c|c|c|c|c|c|c|} \hline 0,5014 & 0,24860 & 0 & 0 & 0,75 \ \hline \end{array}$ ᅎ

Dari hasil perhitungan didapatkanlah bahwa barang dengan nilai alternatif tertinggi yaitu N3 yaitu Cool Teen. Akan tetapi hasil keputusan ini hanyalah untuk membantu merekomendasikan barang, pemilihan barang yang akan di *order* tetaplah menjadi keputusan dari supervisor atau pimpinan perusahaan.

### **4.2.3 Analisa Subsistem Dialog**

Melakukan analisa struktur menu dan tampilan pengguna agar sesuai dengan keinginan pengguna. Analisa ini akan mempengaruhi tampilan dari sistem yang akan dihasilkan nantinya.Analisa subsistem dialog terdiri dari diagram konteks, DFD dan ERD. Berikut ini adalah analisa subsistem dialog yang akan dibuat.

### **4.2.3.1** *Flowchart* **Sistem**

*Flowchart* atau diagram alir merupakan gambaran dari sistem yang dibuat yang menjelaskan tentang proses aliran data sesuai dengan kebutuhan sistem. Dengan adanya diagram alir ini maka akan memudahkan untuk memahami alur dari suatu program. Rancangan *flowchart* dapat dilihat pada Gambar 4.3 berikut.

**Riau** 

penelitian, penulisan karya ilmiah, penyusunan laporan, penulisan kritik atau tinjauan suatu masalah.

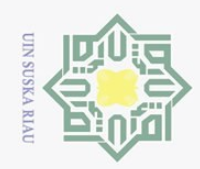

 $\mathbb N$ 

Hak Cipta Dilindungi Undang-Undang

Dilarang mengutip sebagian atau seluruh karya tulis ini tanpa mencantumkan dan menyebutkan sumber.

- $\sigma$  $\omega$ Pengutipan hanya untuk kepentingan pendidikan, penelitian, penulisan karya ilmiah, penyusunan laporan, penulisan kritik atau tinjauan suatu masalah.
- Pengutipan tidak merugikan kepentingan yang wajar UIN Suska **Riau**
- 

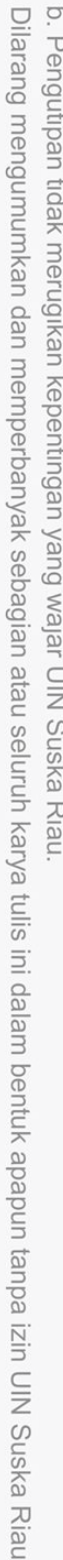

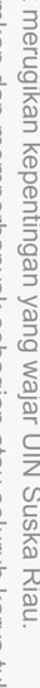

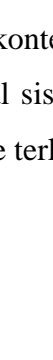

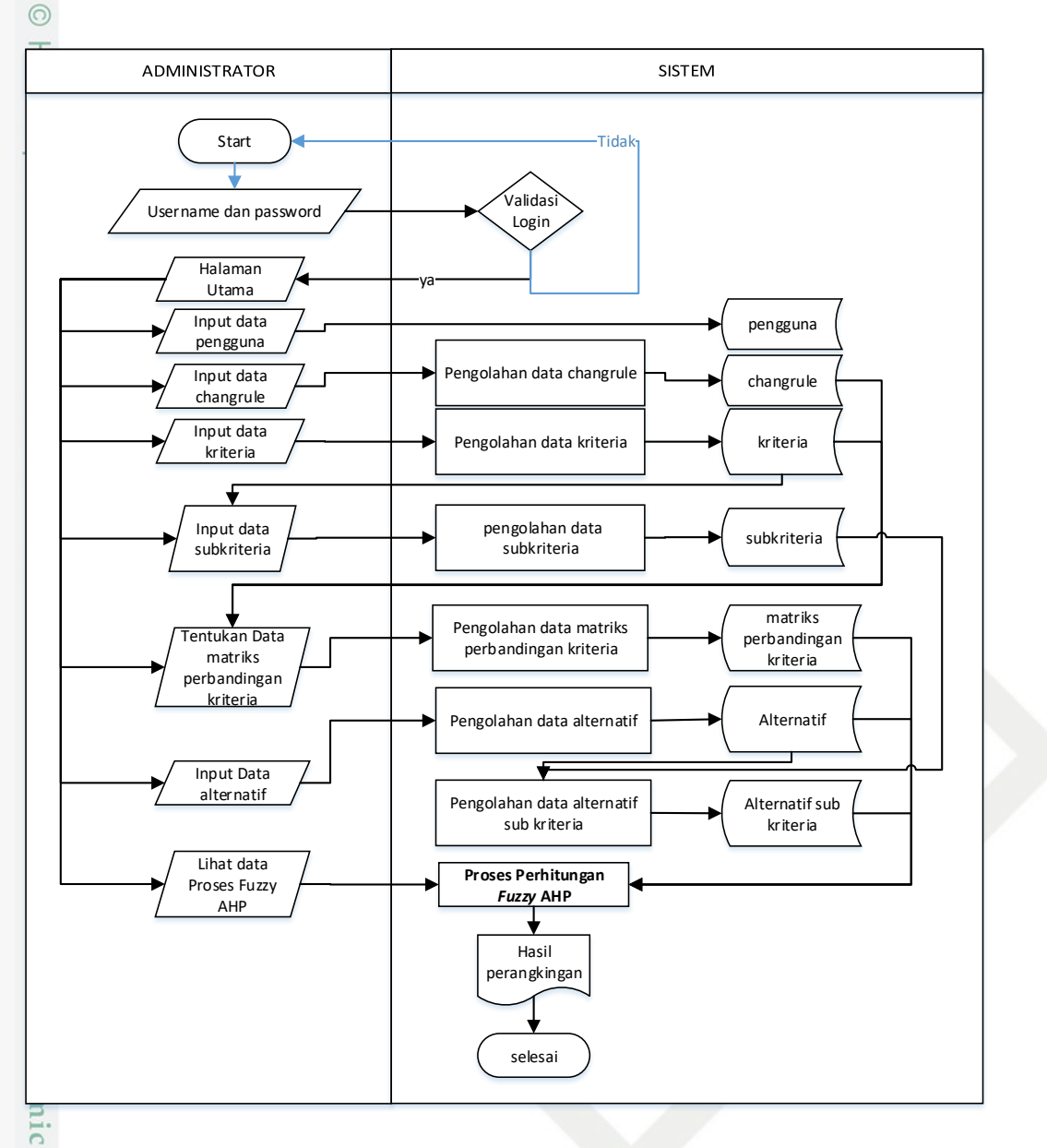

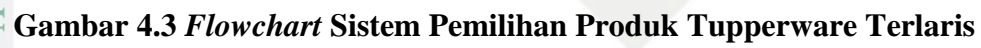

### **4.2.3.2** *Context Diagram*

 $\subset$ 

**IVE** 

Kasim Riau

Diagram konteks merupakan gambaran proses kerja sistem secara umum.  $\overline{G}$ Diagram konteks merupakan DFD level 0 yang menggambarkan garis besar operasional sistem. Rancangan diagram konteks untuk sistem pemilihan produk tupperware terlaris dapat dilihat pada Gambar 4.4 di bawah ini.

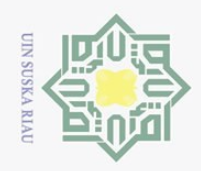

Hak Cipta Dilindungi Undang-Undang

 $\odot$ 

H

 $\omega$  $\overline{\mathbf{r}}$  $\bigcirc$  $\overline{\sigma}$  $\overline{e}$ 

milik

 $\frac{1}{2}$ 

 $\circ$ S ka 刀  $\overline{a}$  $\subset$ 

Syarif Kasim Riau

Dilarang mengutip sebagian atau seluruh karya tulis ini tanpa mencantumkan dan menyebutkan sumber

Ō. Pengutipan tidak merugikan kepentingan yang wajar UIN Suska Riau Pengutipan hanya untuk kepentingan pendidikan, penelitian, penulisan karya ilmiah, penyusunan laporan, penulisan kritik atau tinjauan suatu masalah.

Dilarang mengumumkan dan memperbanyak sebagian atau seluruh karya tulis ini dalam bentuk apapun tanpa izin UIN Suska Riau

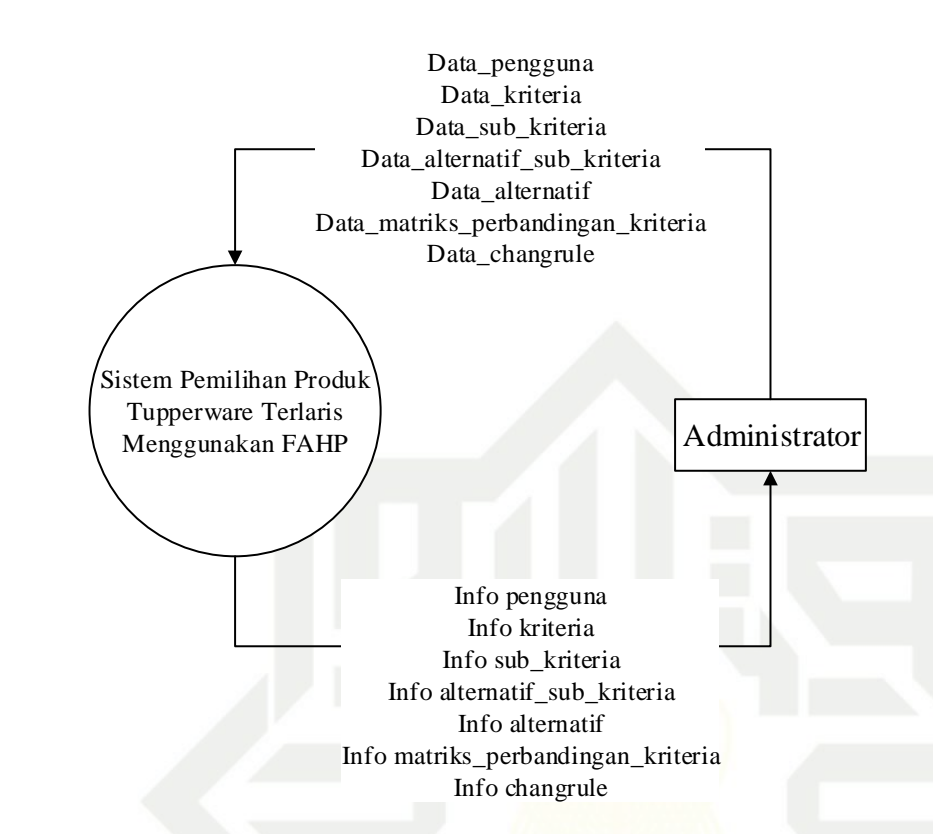

**Gambar 4.4** *Context Diagram* **Sistem Pemilihan Produk Terlaris**

*Context Diagram* memiliki satu entitas, yaitu Administrator. Administrator merupakan orang yang berhak melakukan akses terhadap sistem. Proses yang dapat dilakukan oleh administrator yaitu *input* data pengguna, *input* kriteria, *input* sub kriteria, *input* alternatif sub kriteria, *input* alternatif, *input* matriks perbandingan kriteria dan *input* chang *rule*. Administrator juga dapat melihat informasi keluaran dari sistem yaitu berupa informasi pengguna, informasi kriteria, informasi sub kriteria, informasi alternatif sub kriteria, informasi alternatif, informasi matriks perbandingan kriteria dan informasi chang *rule*.

### **4.2.3.3** *Data Flow Diagram* **Level 1**

 $\overline{S}$ *Data flow diagram* (DFD) merupakan perincian dari *context diagram* yang lebih detail. Berikut ini adalah DFD level 1 dari sistem:

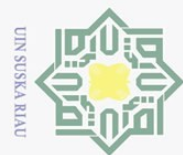

 $\mathcal{N}$ 

### Hak Cipta Dilindungi Undang-Undang

 $\odot$ 

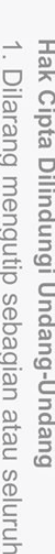

- prenang mengutip sebagian atau seluruh karya sijn1  $\equiv$ edue<sub>1</sub> mencantumkan dan menyebutkan sumber
- 
- $\omega$  $\qquad \qquad \Box$ Pengutipan eyneu untuk kepentingan pendidikan, penelitian, penullsan **Riau** karya limiah, penyusunan laporan, penulisan kritik atau tinjauan suatu masalah.
- Dilarang mengumumkan dan memperbanyak sebagian atau seluruh karya tulis Pengutipan tidak merugikan kepentingan yang wajar DIIN Suska

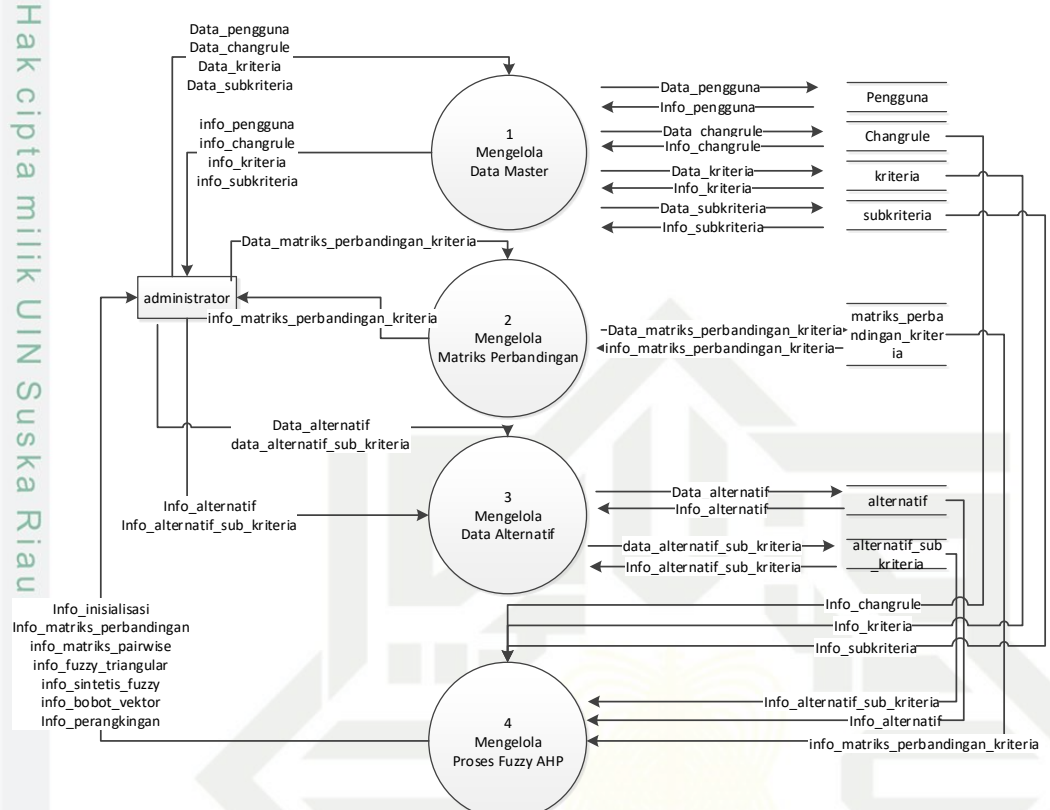

### **Gambar 4.5 DFD Level 1 Sistem Pemilihan Produk Tupperware Terlaris**

Pada gambar 4.5 DFD level 1, pengguna sistem adalah administrator. Hak akses administrator adalah sebagai berikut:

- 1. Proses 1 yaitu administrator melakukan *input* data pengguna yang tersimpan pada tabel pengguna, kemudian administrator mendapatkan informasi data pengguna.
- 2. Administrator melakukan *input* data master *changrule* yang tersimpan pada tabel *changrule*, kemudian administrator mendapatkan informasi data *changrule*.
- 3. Administrator melakukan *input* data master kriteria yang tersimpan pada tabel kriteria, kemudian administrator mendapatkan informasi data kriteria.
- 4. Administrator melakukan *input* data master subkriteria yang tersimpan pada tabel subkriteria, kemudian administrator mendapatkan informasi data subkriteria.

ä **PE**  $s<sub>I</sub>$ 

lamic

University

FO<sub>1</sub>

Sultan

Syarif Kasim Riau

ini dalam bentuk apapun tanpa

izin UIN Suska Riau

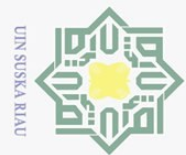

 $\omega$  $\qquad \qquad \Box$ 

 $\mathcal{N}$ 

 $\odot$ 

H

 $\omega$  $\overline{\wedge}$  $\bigcirc$  $\bar{\sigma}$  $\overline{e}$ 

milik

 $\frac{1}{2}$ 

 $\circ$  $\frac{1}{2}$ ka  $\overline{\infty}$  $\overline{\omega}$  $\subset$ 

- 5. Proses 2 yaitu administrator melakukan *input* data matriks perbandingan kriteria yang tersimpan pada tabel matriks\_perbandingan\_kriteria, kemudian administrator mendapatkan informasi data matriks perbandingan kriteria.
- 6. Proses 3 yaitu administrator melakukan *input* data alternatif yang tersimpan pada tabel alternatif, kemudian administrator mendapatkan informasi data alternatif.
- 7. Administrator melakukan *input* data alternatif sub kriteria yang tersimpan pada tabel alternatif\_sub\_kriteria, kemudian administrator mendapatkan informasi data alternatif sub kriteria.
- 8. Proses 4 administrator melakukan perangkingan pada sistem yang akan mengolah data pada *changrule*, kriteria, subkriteria, matriks\_ perbandingan\_kriteria, alternatif dan alternatif\_sub\_kriteria, kemudian administrator akan mendapatkan informasi inisialisasi, informasi matriks perbandingan, informasi matriks *pairwise*, informasi *fuzzy* triangular informasi sintetis *fuzzy*, informasi bobot vektor dan informasi perangkingan.

### **4.2.3.4** *Data Flow Diagram* **Level 2 Mengelola Data Master**

 $\overline{\sigma}$ DFD level 2 mengelola data master merupakan gambar alur data lanjutan dari proses 1 mengelola data master. Berikut ini adalah DFD level 2 mengelola data master:

University of Sultan Syarif Kasim Riau

Dilarang mengumumkan dan memperbanyak sebagian atau seluruh karya tulis ini dalam bentuk apapun tanpa izin UIN Suska Riau

Pengutipan tidak merugikan kepentingan yang wajar UIN Suska Riau

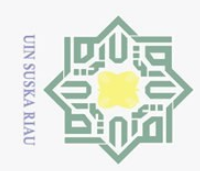

# Hak Cipta Dilindungi Undang-Undang

Dilarang mengutip sebagian atau seluruh karya tulis ini tanpa mencantumkan dan menyebutkan sumber

 $\sigma$  $\omega$ Pengutipan hanya untuk kepentingan pendidikan, penelitian, penulisan karya ilmiah, penyusunan laporan, penulisan kritik atau tinjauan suatu masalah. **Riau** 

Syarif Kasim Riau

- Pengutipan tidak merugikan kepentingan yang wajar UIN Suska
- 

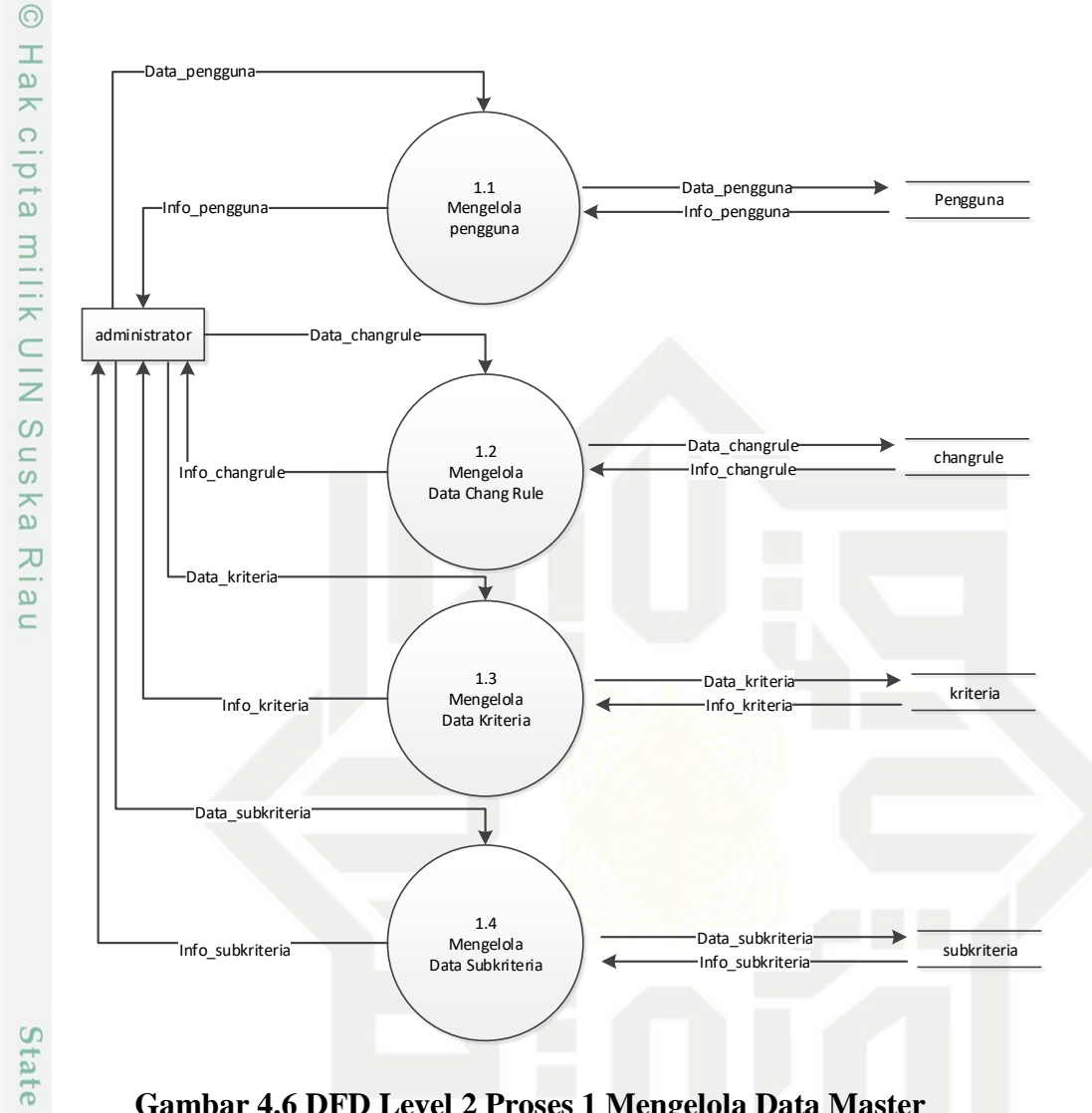

### **Gambar 4.6 DFD Level 2 Proses 1 Mengelola Data Master**

 $\overline{S}$ Pada gambar 4.6 dapat dilihat bahwa DFD ini merupakan proses lanjutan dari pengelolaan data master yang berisikan proses mengelola data pengguna, mengelola data chang *rule*, mengelola data kriteria dan mengelola data subkriteria.

### **4.2.3.5** *Data Flow Diagram* **Level 2 Mengelola Data Alternatif**

DFD level 2 mengelola data alternatif merupakan gambar alur data lanjutan dari proses 3 mengelola data aternatif. Berikut ini adalah DFD level 2 mengelola data alternatif:

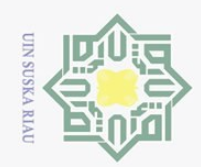

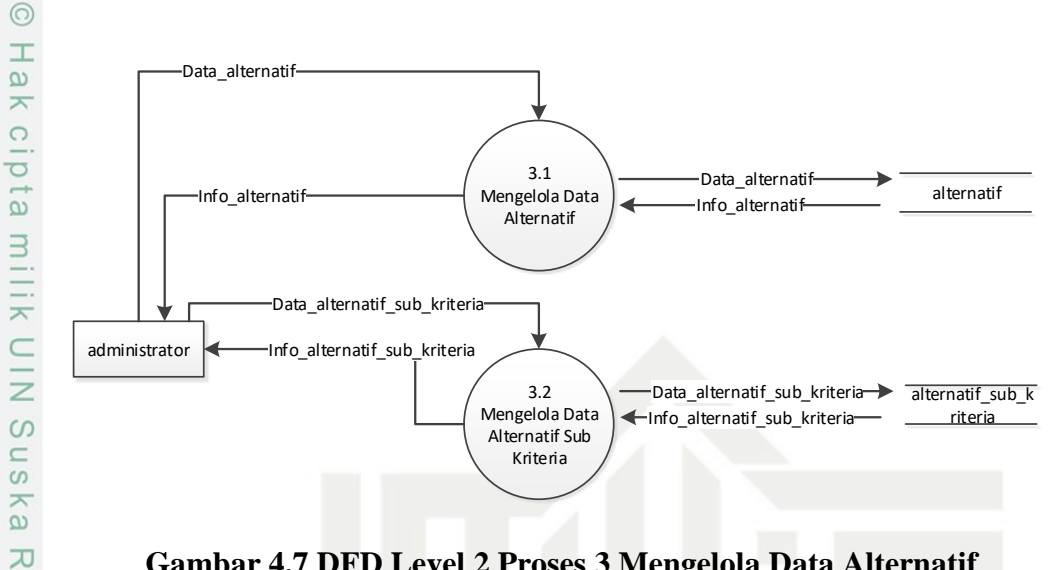

**Gambar 4.7 DFD Level 2 Proses 3 Mengelola Data Alternatif**

 $\overline{\omega}$ Pada gambar 4.7 dapat dilihat bahwa DFD ini merupakan proses lanjutan dari pengelolaan data alternatif yang berisikan proses mengelola data alternatif dan mengelola data alternatif sub kriteria.

### **4.2.3.6** *Entity Relationship Diagram* **(ERD)**

Dari analisa subsistem data, dapat digambarkan rancangan dekomposisi data (*database*) ke dalam suatu *Entity Relationship Diagram* (ERD) seperti gambar 4.7 beserta penjelasan ERD pada gambar 4.8 berikut ini.

S tate

- $\omega$  $\qquad \qquad \Box$ Pengutipan hanya untuk kepentingan pendidikan, penelitian, penulisan karya ilmiah, penyusunan iaporan, penulisan kritik atau tinjauan suatu masalah.
- Dilarang mengumumkan dan memperbanyak sebagian atau seluruh karya tulis ini dalam bentuk apapun tanpa izin UIN Suska Riau Pengutipan tidak merugikan kepentingan yang wajar UIN Suska Riau

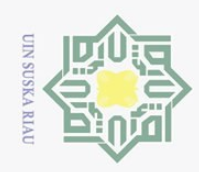

 $\sum$ 

- Dilarang mengutip sebagian atau seluruh karya tulis ini tanpa mencantumkan dan menyebutkan sumber:
- $\omega$ Pengutipan hanya untuk kepentingan pendidikan, penelitian, penulisan karya ilmiah, penyusunan laporan, penulisan kritik atau tinjauan suatu masalah.
- $\circ$ Pengutipan tidak merugikan kepentingan yang wajar UIN Suska Riau
- Dilarang mengumumkan dan memperbanyak sebagian atau seluruh karya tulis ini dalam bentuk apapun tanpa izin UIN Suska Riau
	-
	- - -

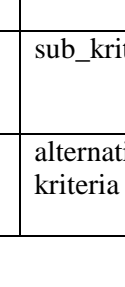

m Riau

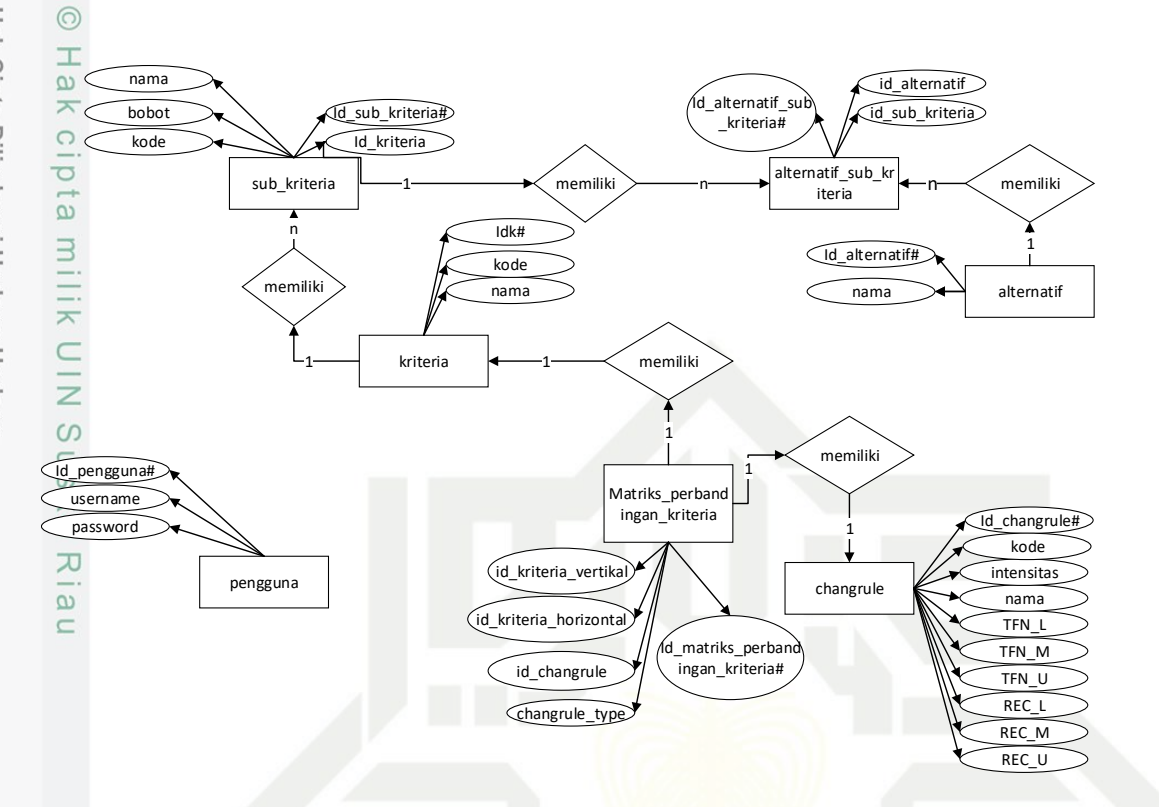

### **Gambar 4.8** *Entity Relationship Diagram*

Berikut Keterangan ERD dari gambar 4.8:

### **Tabel 4.12 Keterangan ERD**

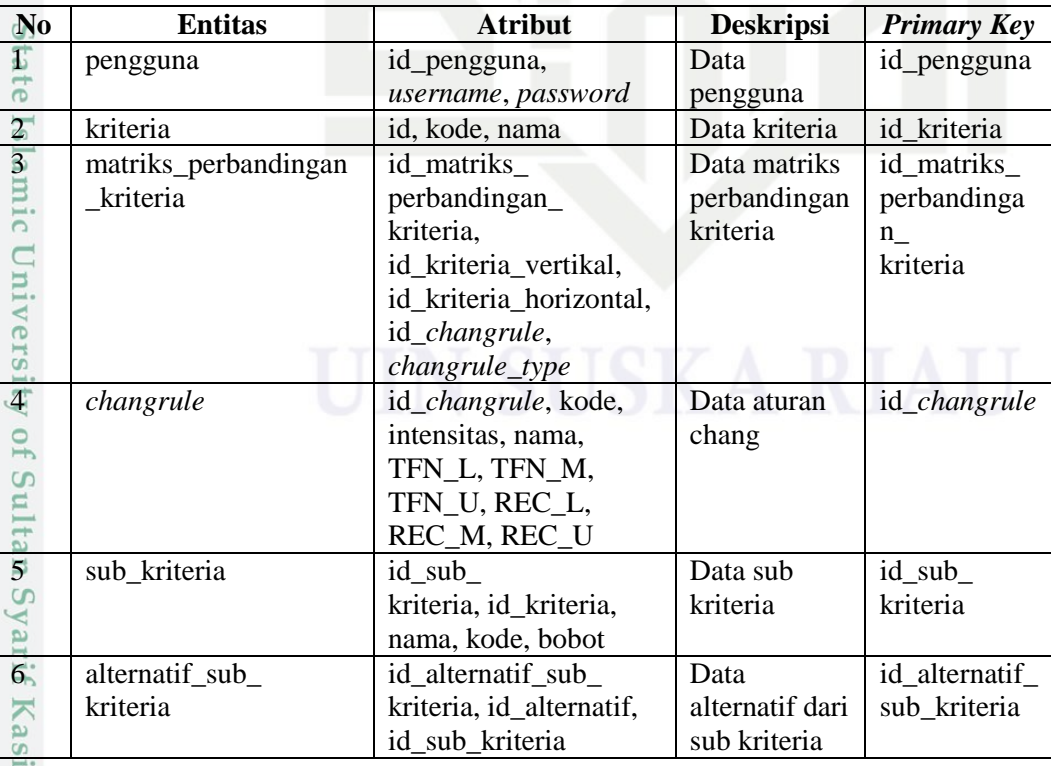

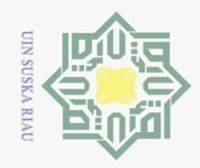

 $\odot$ 

 $\exists$ 

 $\sum$ 

Dilarang mengumumkan dan memperbanyak sebagian atau seluruh karya tulis ini dalam bentuk apapun tanpa izin UIN Suska Riau

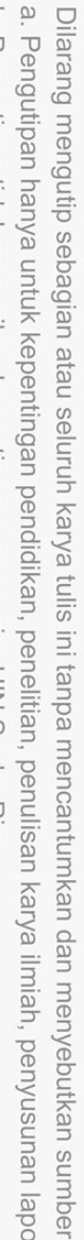

Hak Cipta Dilindungi Undang-Undang

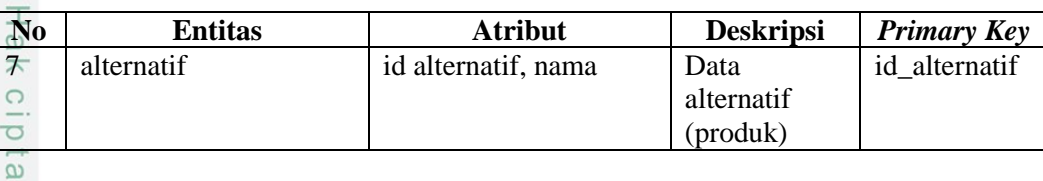

### **4.3 Perancangan Sistem**

Perancangan sistem adalah perancangan yang meliputi perancangan basis data dan perancangan antarmuka.

### **4.3.1 Perancangan Basis Data**

Perancangan basis data berisi informasi perancangan *database* dan tabel –  $\overline{\infty}$ tabelnya. Perancangan basis data dapat dilihat di bawah ini:

### **4.3.1.1 Tabel Pengguna**

Tabel pengguna merupakan tabel yang berisikan mengenai data pengguna seperti nama pengguna, *username* pengguna, *password* pengguna dan aksi yang dapat digunakan untuk mengolah data pengguna. Berikut ini tabel 4.13 perancangan tabel data pengguna.

### **Tabel 4.13 Tabel Pengguna**

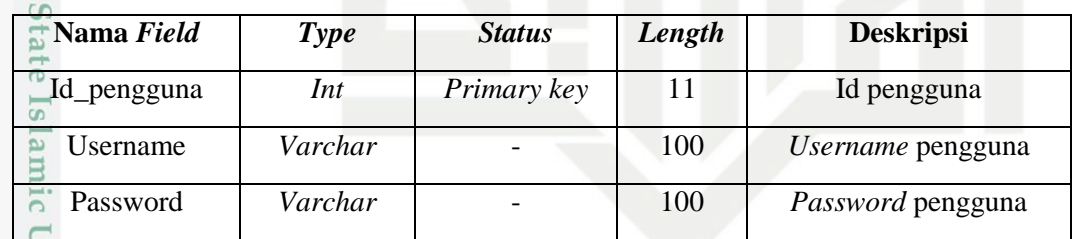

### **4.3.1.2 Tabel Kriteria**

Tabel kriteria merupakan tabel yang berisikan informasi mengenai data  $\circ$ seperti id, kode kriteria dan nama kriteria. Berikut ini tabel kriteria dapat dilihat pada tabel 4.14

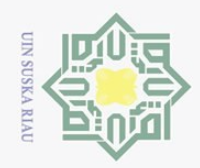

N

 $\circ$  $\omega$   $\odot$ 

 $\circ$ 

Hak Cipta Dilindungi Undang-Undang

### $\pm$ **Tabel 4.14 Tabel Kriteria**  $\omega$

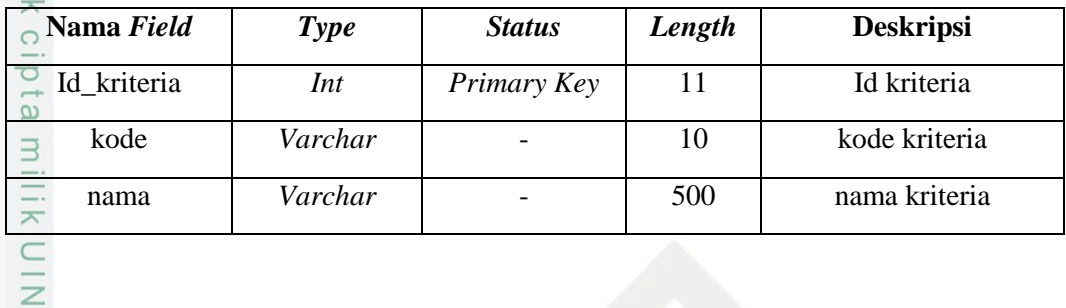

### **4.3.1.3 Tabel Matriks\_perbandingan\_kriteria**

 $\hat{\omega}$ Tabel matriks\_perbandingan\_kriteria merupakan tabel yang berisikan  $\overline{X}$ informasi mengenai data seperti id, id kriteria vertikal, id kriteria horizontal, id *changrule*, dan *changrule type*. Berikut ini tabel Matriks\_perbandingan\_kriteria dapat dilihat pada tabel 4.15

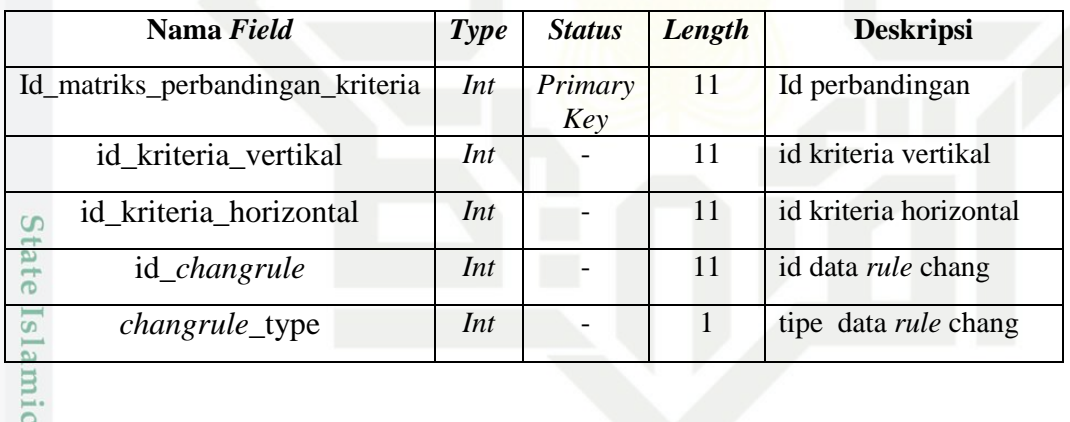

### **Tabel 4.15 Tabel Matriks\_perbandingan\_kriteria**

### **4.3.1.4 Tabel Sub\_kriteria**

Tabel sub\_kriteria merupakan tabel yang berisikan informasi mengenai data seperti id, id kriteria, kode subkriteria, nama subkriteria dan bobot. Tabel sub\_kriteria dapat dilihat pada tabel 4.16

### **Tabel 4.16 Tabel Sub\_kriteria**

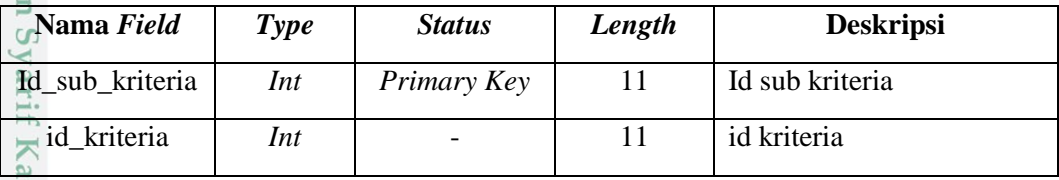

Dilarang mengumumkan dan memperbanyak sebagian atau seluruh karya tulis ini dalam bentuk apapun tanpa izin UIN Suska Riau Pengutipan tidak merugikan kepentingan yang wajar UIN Suska Riau

ulta

sim Riau

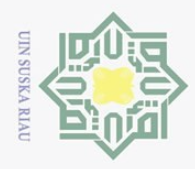

 $\omega$ 

ō.

Pengutipan tidak merugikan kepentingan yang wajar UIN Suska Riau

Ņ.

# Hak Cipta Dilindungi Undang-Undang Pengutipan hanya untuk kepentingan pendidikan, penelitian, penulisan karya ilmiah, penyusunan laporan, penulisan kritik atau tinjauan suatu masalah.

 $\odot$ 

긎

 $\subseteq$ 

ori

 $\overline{G}$ 

mist

Riau

Dilarang mengumumkan dan memperbanyak sebagian atau seluruh karya tulis ini dalam bentuk apapun tanpa izin UIN Suska Riau

**Nama** *Field Type Status Length* **Deskripsi** kode *Varchar* - 10 kode sub kriteria  $\bigcirc$  $\circ$ nama *Varchar* - 500 nama subkriteria  $\overline{e}$ bobot *Double* - <br> bobot nilai subkriteria  $\exists$ 

### **4.3.1.5 Tabel Alternatif\_sub\_kriteria**

 $\circ$  $\frac{1}{2}$ Tabel Alternatif\_sub\_kriteria merupakan tabel yang berisikan informasi mengenai data seperti id, id alternatif dan id sub kriteria. Berikut ini tabel Alternatif\_sub\_kriteria dapat dilihat pada tabel 4.17

### **Tabel 4.17 Tabel Alternatif\_sub\_kriteria**

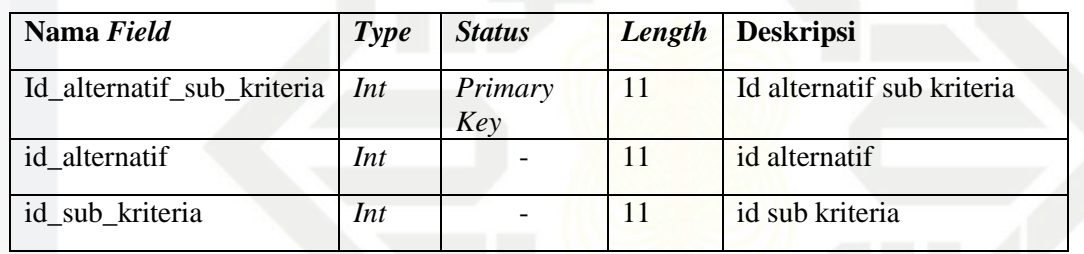

### **4.3.1.6 Tabel Alternatif**

Tabel Alternatif merupakan tabel yang berisikan informasi mengenai data  $\overline{\sigma}$ seperti id dan nama alternatif. Tabel Alternatif dapat dilihat pada tabel 4.18

### **Tabel 4.18 Tabel Alternatif**

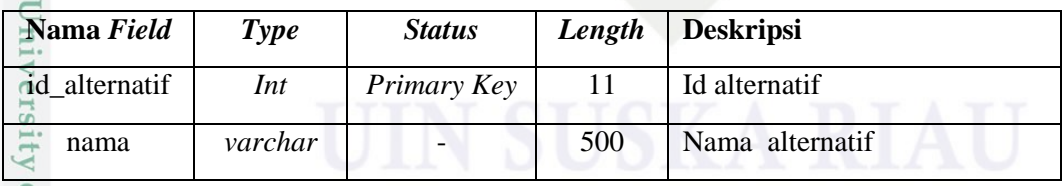

### **4.3.1.7 Tabel** *Changrule*

 $\mathbf{C}$ Tabel *Changrule* merupakan tabel yang berisikan informasi mengenai data seperti id, kode *changrule*, intensitas, dan data TFN. Tabel *Changrule* dapat dilihat pada tabel 4.19

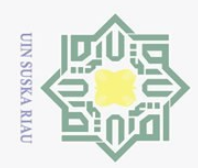

 $\circ$  $\overline{\omega}$   $\odot$ 

Hak Cipta Dilindungi Undang-Undang

### На **Tabel 4.19 Tabel** *Changrule*

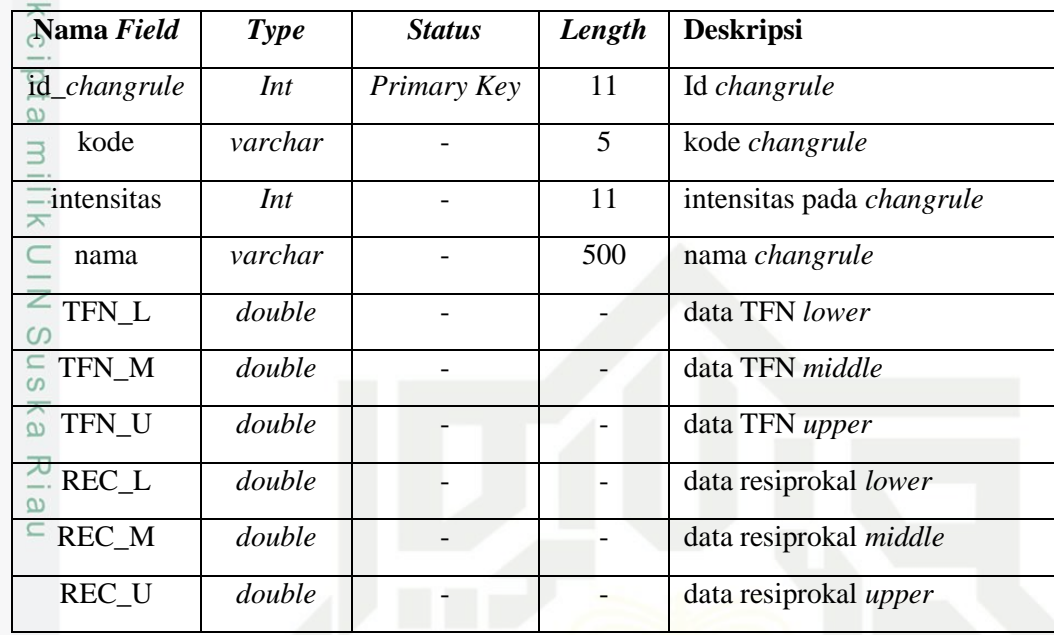

### **4.3.2 Perancangan Antarmuka Pengguna**

Perancangan antarmuka pengguna berisi perancangan tampilan sistem berupa tampilan menu dan sistem secara keseluruhan.

### **4.3.2.1 Perancangan Struktur Menu**

Berikut ini adalah struktur menu sistem yang akan dibuat:

Dilarang mengumumkan dan memperbanyak sebagian atau seluruh karya tulis ini dalam bentuk apapun tanpa izin UIN Suska Riau Pengutipan tidak merugikan kepentingan yang wajar UIN Suska Riau

ate Islamic University of Sultan Syarif Kasim Riau

Dilarang mengutip sebagian atau seluruh karya tulis ini tanpa mencantumkan dan menyebutkan sumber

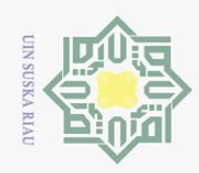

### Hak Cipta Dilindungi Undang-Undang

 $\odot$ 

Dilarang mengutip sebagian atau seluruh karya tulis ini tanpa mencantumkan dan menyebutkan sumber

 $\omega$  $\qquad \qquad \Box$ Pengutipan hanya untuk kepentingan pendidikan, penelitian, penulisan karya ilmiah, penyusunan laporan, penulisan kritik atau tinjauan suatu masalah.

Pengutipan tidak merugikan kepentingan yang wajar UIN Suska Riau

Dilarang mengumumkan dan memperbanyak sebagian atau seluruh karya tulis ini dalam bentuk apapun tanpa izin UIN Suska Riau

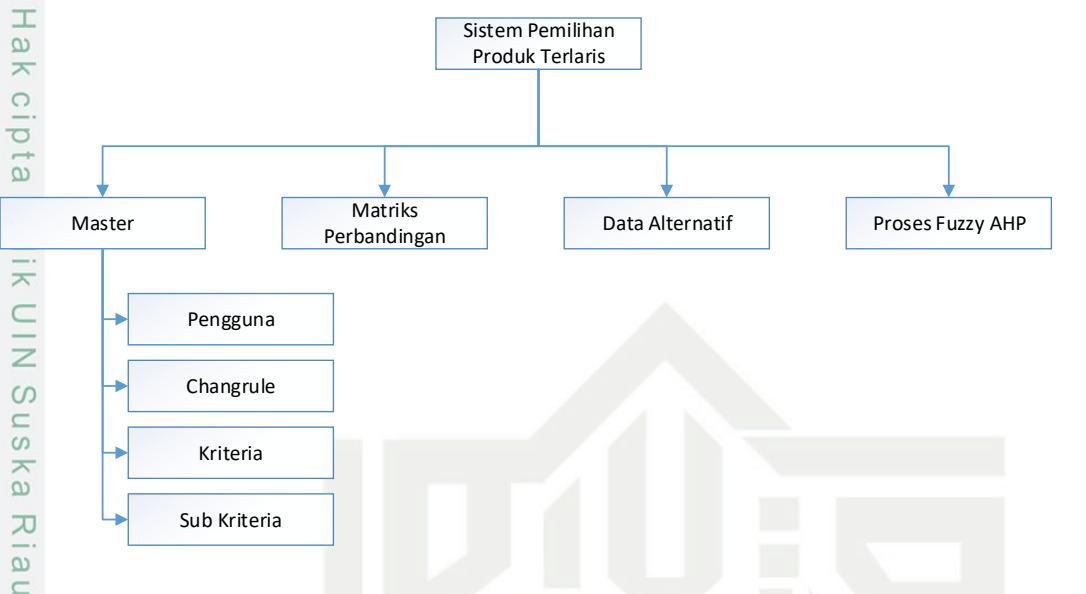

### **Gambar 4. 9 Perancangan Struktur Menu**

### **4.3.2.2 Perancangan Antarmuka**

Perancangan antarmuka (*interface*) merupakan rancangan tampilan sistem yang digunakan untuk membuat komunikasi yang lebih mudah antar sistem dan pengguna. Perancangan antarmuka (*interface*) meliputi tampilan yang diharapkan mudah dipahami agar terlihat familiar oleh penggunanya. Rancangan antarmuka pada sistem ini sebagai berikut:

### **G a.** *Interface Login*  $\overline{\mathbb{S}}$

نع

ersity of Sultan Syarif Kasim Riau

ā E Menu login merupakan tampilan awal saat pertama kali sistem dijalankan. Menu login digunakan untuk mengisi data pengguna agar dapat menggunakan sistem yang diakses. Tampilan *login* dapat dilihat pada gambar 4.10 berikut ini:

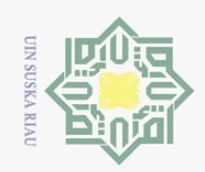

 $\omega$ 

Ō.

Hak Cipta Dilindungi Undang-Undang

Dilarang mengutip sebagian atau seluruh karya tulis ini tanpa mencantumkan dan menyebutkan sumber

 $\hspace{0.1cm}\sqsubset\hspace{0.1cm}$ 

Arif

Kasim Riau

Ņ.

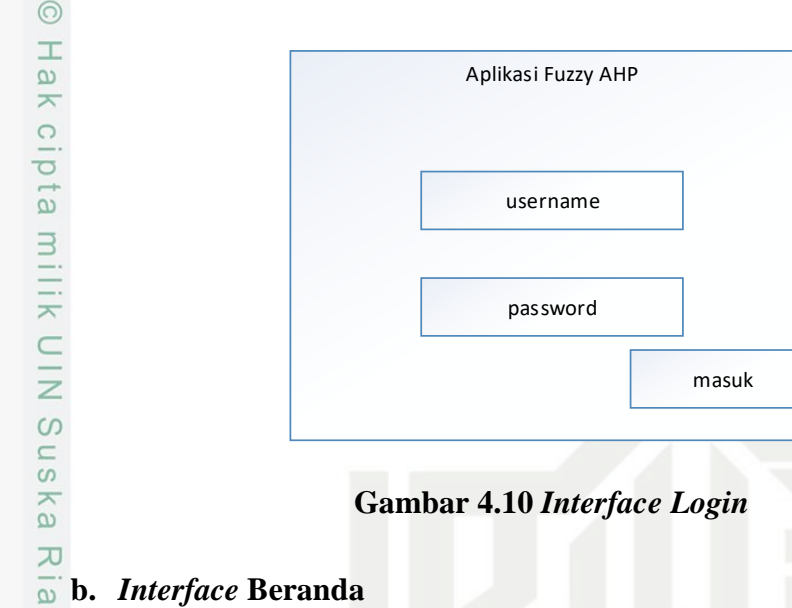

Menu beranda merupakan tampilan yang muncul ketika pengguna sudah berhasil login ke sistem. Tampilan beranda dapat dilihat pada gambar 4.11 berikut:

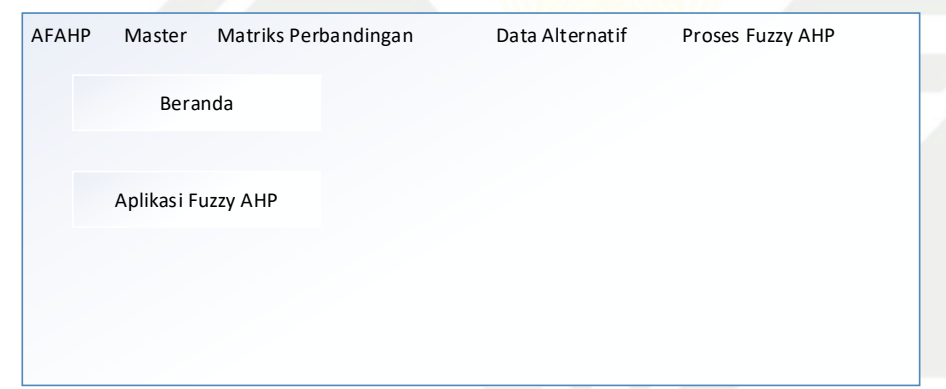

### **Gambar 4.11** *Interface* **Beranda**

### **c.** *Interface Master*

State Islamic University *Interface* data master ini bertujuan untuk memasukkan data yang di olah oleh sistem untuk melakukan proses pelatihan dan pengujian. *Interface* data master ini terdiri dari data master pengguna, data master chang *rule*, kriteria, dan data master subkriteria. *Interface* ini dapat dilihat pada Gambar 4.12, 4.13, 4.14 dan 4.15 berikut ini:

Pengutipan hanya untuk kepentingan pendidikan, penelitian, penulisan karya ilmiah, penyusunan laporan, penulisan kritik atau tinjauan suatu masalah.

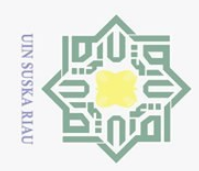

### Hak Cipta Dilindungi Undang-Undang

 $\odot$ 

古

1. Dilarang mengutip sebagian atau seluruh karya tulis ini tanpa mencantumkan dan menyebutkan sumber:

- a. Pengutipan hanya untuk kepentingan pendidikan, penelitian, penulisan karya ilmiah, penyusunan laporan, penulisan kritik atau tinjauan suatu masalah.
- b. Pengutipan tidak merugikan kepentingan yang wajar UIN Suska Riau.
- 
- 
- 2. Dilarang mengumumkan dan memperbanyak sebagian atau seluruh karya tulis ini dalam bentuk apapun tanpa izin UIN Suska Riau
- 

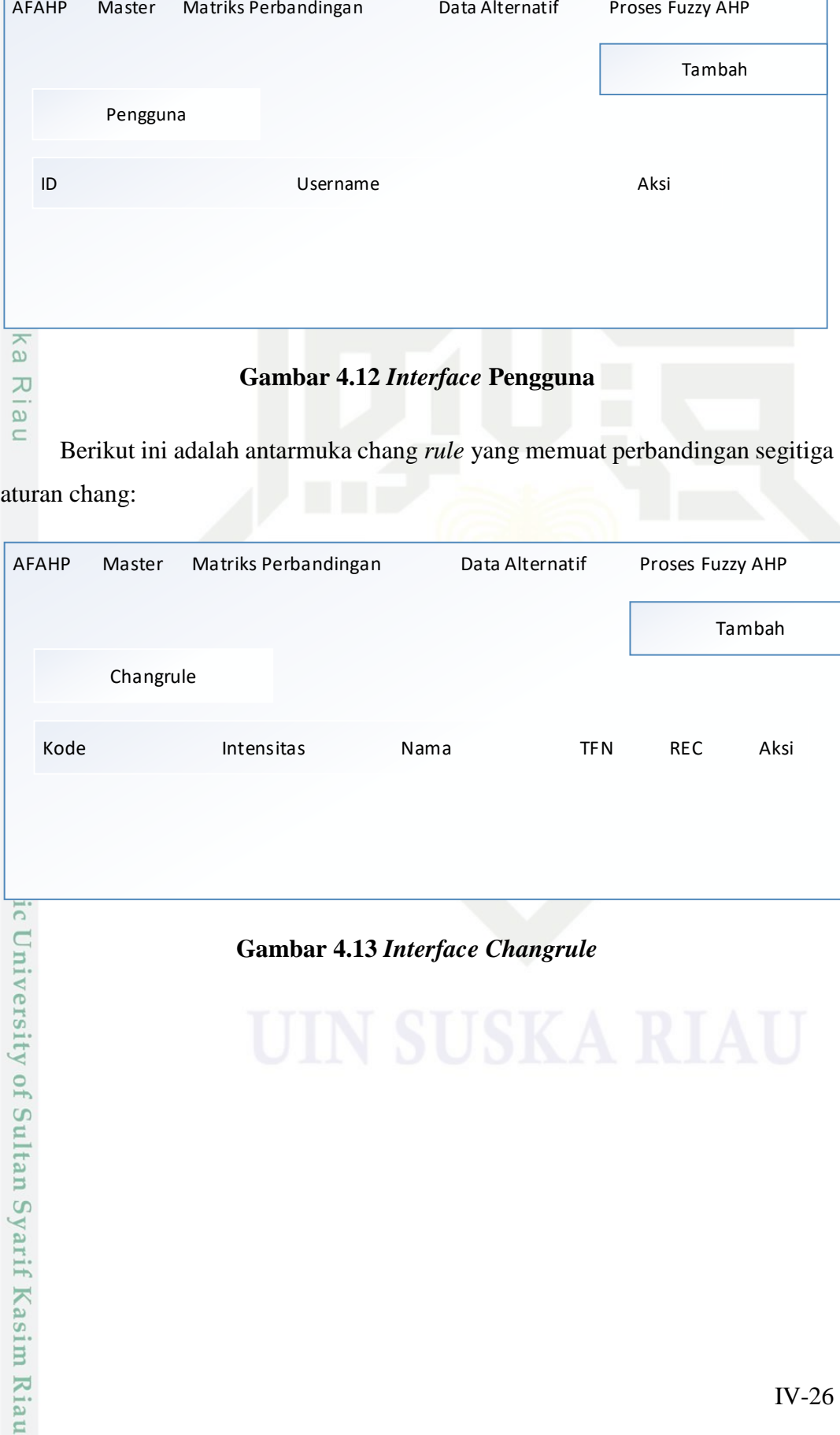

### **Gambar 4.13** *Interface Changrule*

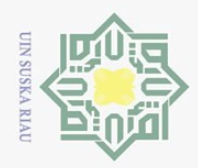

 $\circledcirc$ 

Hak

# Hak Cipta Dilindungi Undang-Undang 1. Dilarang mengutip sebagian atau seluruh karya tulis ini tanpa mencantumkan dan menyebutkan sumber:

- a. Pengutipan hanya untuk kepentingan pendidikan, penelitian, penulisan karya ilmiah, penyusunan laporan, penulisan kritik atau tinjauan suatu masalah.
- b. Pengutipan tidak merugikan kepentingan yang wajar UIN Suska Riau.
- 
- 2. Dilarang mengumumkan dan memperbanyak sebagian atau seluruh karya tulis ini dalam bentuk apapun tanpa izin UIN Suska Riau

### Berikut ini adalah *interface* kriteria:

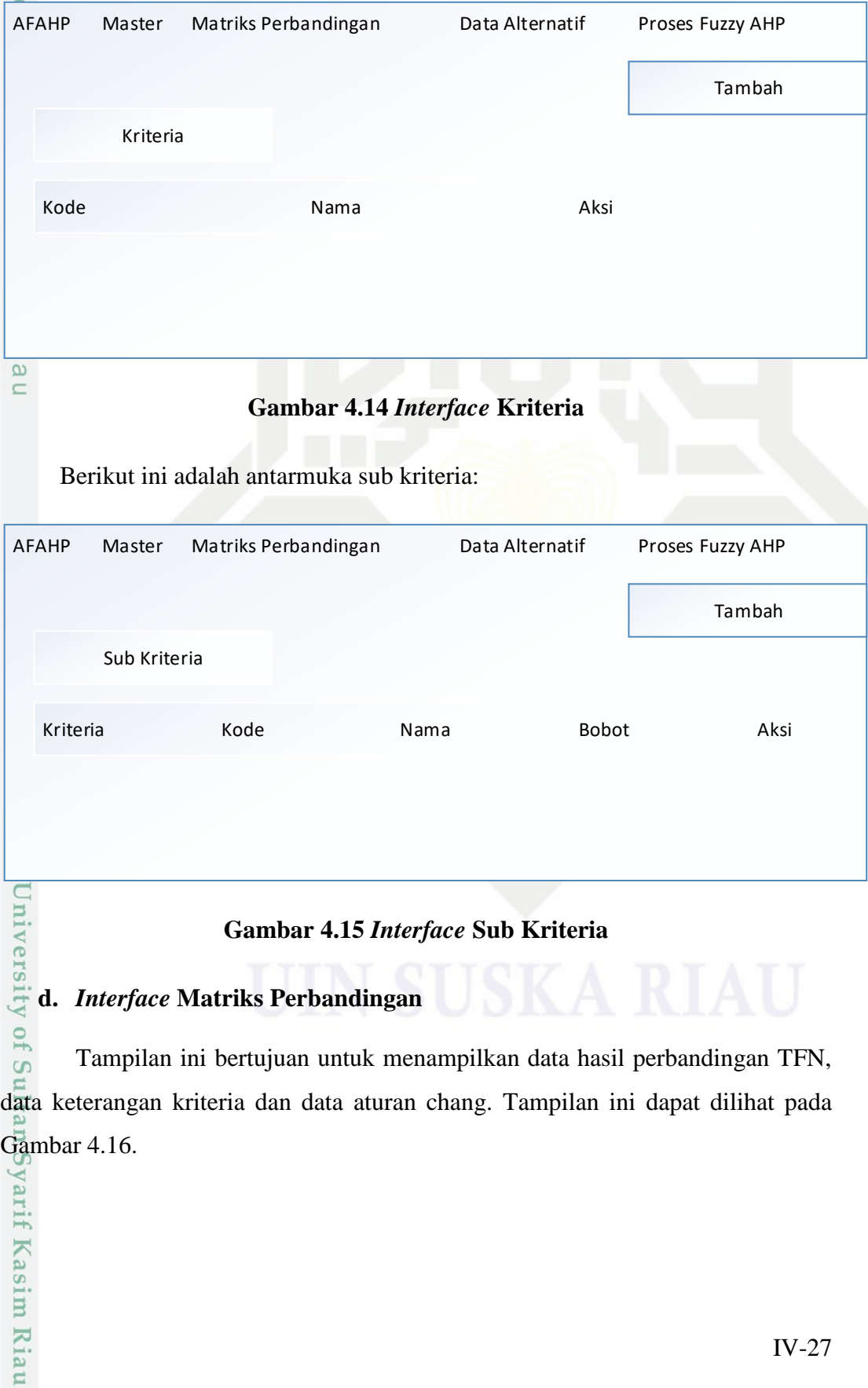

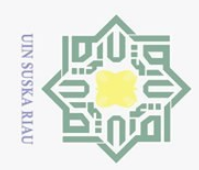

N

### Hak Cipta Dilindungi Undang-Undang

Dilarang mengutip sebagian atau seluruh karya tulis ini tanpa mencantumkan dan menyebutkan sumber:

 $\overline{\lambda}$  $\overline{a}$  $\subset$ 

- p  $\omega$ Pengutipan hanya untuk kepentingan pendidikan, penelitian, penulisan karya ilmiah, penyusunan laporan, penulisan kritik atau tinjauan suatu masalah.
- Pengutipan tidak merugikan kepentingan yang wajar UIN Suska Riau
- 
- Dilarang mengumumkan dan memperbanyak sebagian atau seluruh karya tulis ini dalam bentuk apapun tanpa izin UIN Suska Riau

versity

Kasim Riau

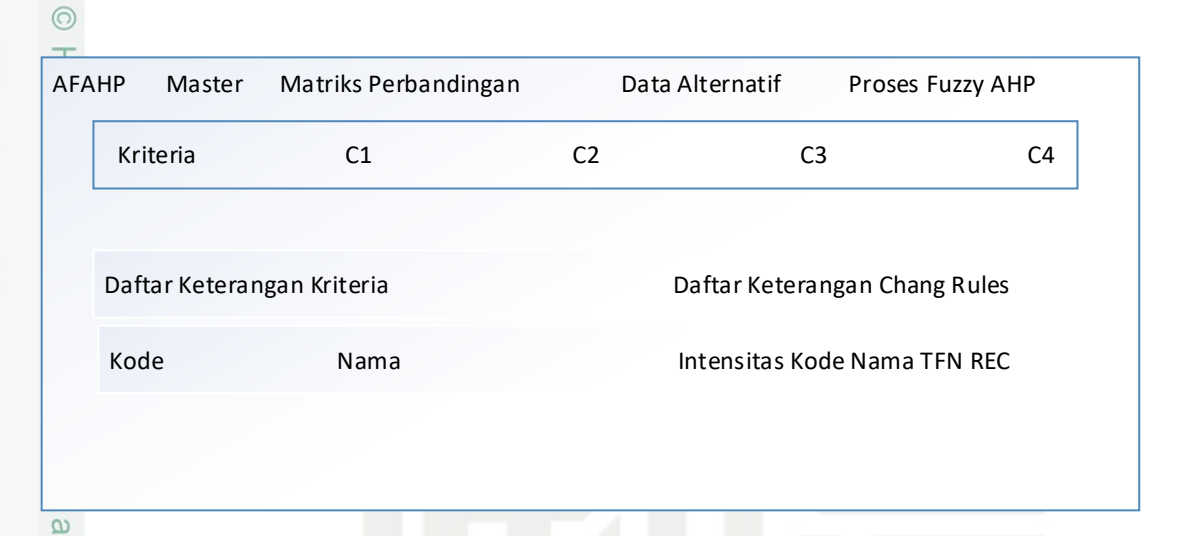

### **Gambar 4.16** *Interface* **Matriks Perbandingan**

### **e.** *Interface* **Data Alternatif**

Tampilan ini bertujuan untuk menampilkan data alternatif produk yang sudah dimasukkan kedalam sistem. Tampilan ini dapat dilihat pada Gambar 4.17.

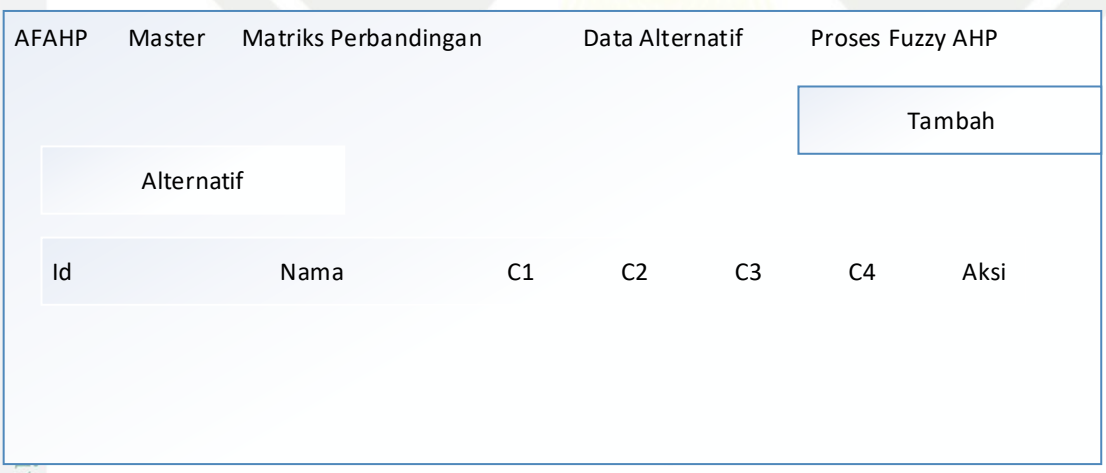

### **Gambar 4.17** *Interface* **Data Alternatif**

### **f.** *Interface* **Proses** *Fuzzy* **AHP**

**Sult** Tampilan ini bertujuan untuk menampilkan proses perhitungan *fuzzy* AHP berupa pembobotan kriteria dan alternatif yang sudah dimasukkan kedalam sistem sampai perangkingan. Tampilan ini dapat dilihat pada Gambar 4.18.

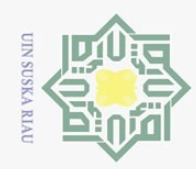

### Hak Cipta Dilindungi Undang-Undang

 $\odot$ 

1. Dilarang mengutip sebagian atau seluruh karya tulis ini tanpa mencantumkan dan menyebutkan sumber:

- a. Pengutipan hanya untuk kepentingan pendidikan, penelitian, penulisan karya ilmiah, penyusunan laporan, penulisan kritik atau tinjauan suatu masalah.
- b. Pengutipan tidak merugikan kepentingan yang wajar UIN Suska Riau.
- 2. Dilarang mengumumkan dan memperbanyak sebagian atau seluruh karya tulis ini dalam bentuk apapun tanpa izin UIN Suska Riau

IV-29

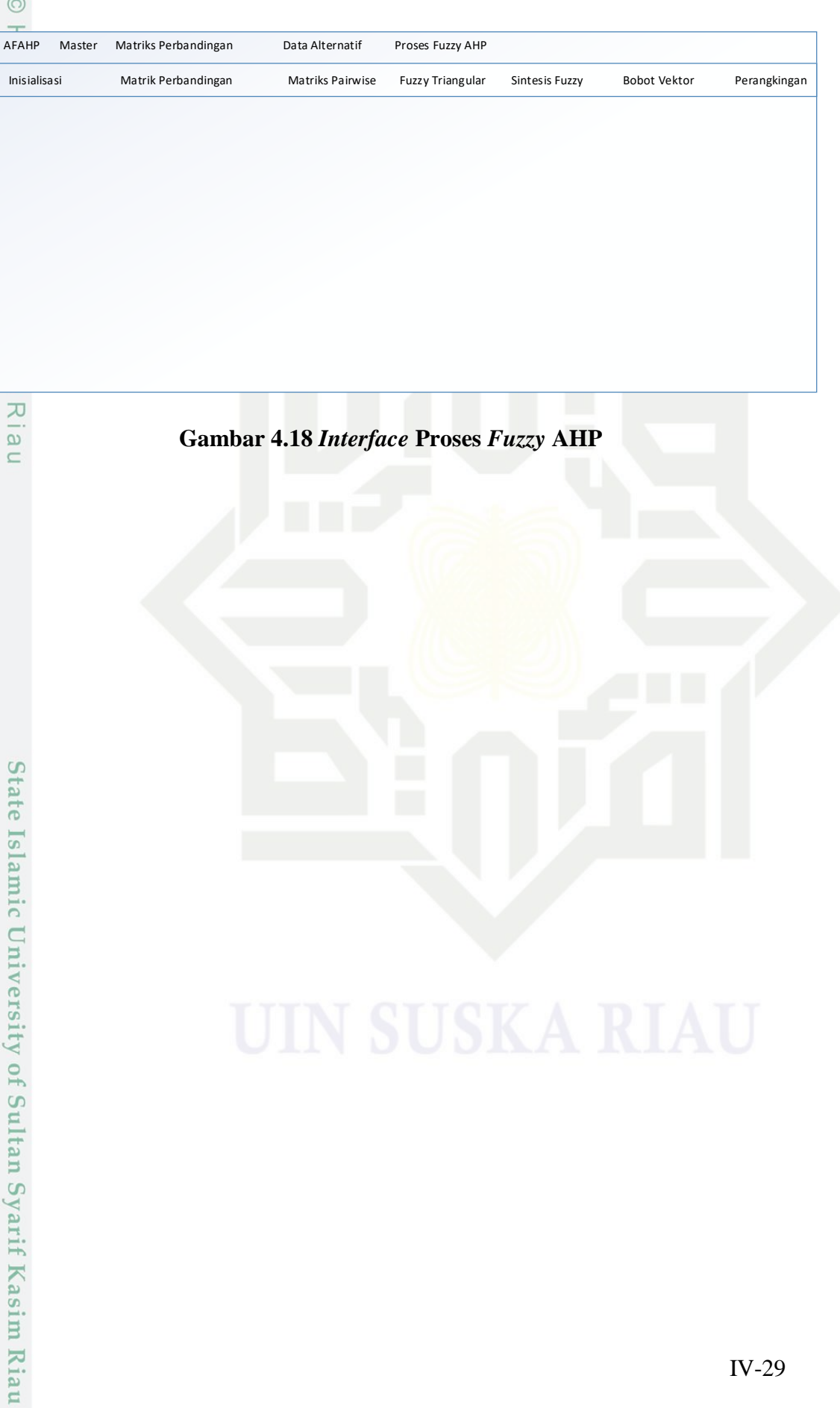